# **UNIVERSIDADE DE CAXIAS DO SUL ÁREA DO CONHECIMENTO DE CIÊNCIAS EXATAS E ENGENHARIA**

**ARTHUR BARAZZETTI GIRELLI**

# **ANÁLISE PARA REDUÇÃO NO CONSUMO DE GÁS NATURAL EM UMA CALDEIRA GERADORA DE ÁGUA QUENTE**

**Caxias do Sul 2022**

## **ARTHUR BARAZZETTI GIRELLI**

# **ANÁLISE PARA REDUÇÃO NO CONSUMO DE GÁS NATURAL EM UMA CALDEIRA GERADORA DE ÁGUA QUENTE**

Trabalho de conclusão de curso (MEC0290) apresentado à Universidade de Caxias do Sul como requisito parcial à obtenção do grau de Engenheiro Mecânico. Área de concentração: Engenharia Térmica.

Orientador: Prof. Dr. Carlos Roberto Altafini

**CAXIAS DO SUL 2022**

## **ARTHUR BARAZZETTI GIRELLI**

# **ANÁLISE PARA REDUÇÃO NO CONSUMO DE GÁS NATURAL EM UMA CALDEIRA GERADORA DE ÁGUA QUENTE**

Trabalho de conclusão de curso (MEC0290) apresentado à Universidade de Caxias do Sul como requisito parcial à obtenção do grau de Engenheiro Mecânico. Área de concentração: Engenharia Térmica.

Aprovado em / /

**Banca Examinadora**

\_\_\_\_\_\_\_\_\_\_\_\_\_\_\_\_\_\_\_\_\_\_\_\_\_\_\_\_\_\_\_ Prof. Dr. Carlos Roberto Altafini – UCS

\_\_\_\_\_\_\_\_\_\_\_\_\_\_\_\_\_\_\_\_\_\_\_\_\_\_\_\_\_\_\_ Prof. M.Sc. Luis Rafael Bonetto – UCS

\_\_\_\_\_\_\_\_\_\_\_\_\_\_\_\_\_\_\_\_\_\_\_\_\_\_\_\_\_\_

Prof. Dr. Marcelo Godinho – UCS

#### **RESUMO**

Segundo a Fundação Getulio Vargas (FGV), a alta nos preços das *commodities*  importantes continuam a se espalhar pela cadeia produtiva. Além disso, cita que a depreciação da moeda brasileira, o real, e a elevação do dólar acumulam um aumento de até 75% nas principais matérias-primas. Tal situação desencadeia nas empresas a necessidade de atuarem de forma incisiva na redução dos gastos gerais de fabricação (GGF), afim de se manterem competitiva e com uma produção rentável. Diante da situação apresentada acima, buscou-se dentro da empresa onde foi realizado este trabalho de conclusão de curso (TCC), algum sistema/equipamento que causasse uma redução nos GGF. Para tanto, foi selecionada a caldeira geradora de água quente de uma linha de pintura líquida de chassi por eletrodeposição catiônica (*e-coat*) da empresa, a fim de melhorar sua eficiência energética e, por consequência, reduzir o gasto gerado pelo consumo de gás natural (GN). No presente trabalho foi identificado e analisado as principais fontes redutoras da eficiência energética da caldeira, em que o combustor é o principal componente responsável pelo processo de queima nesse equipamento. A caldeira em operação é uma geradora de água quente de aquecimento direto do tipo horizontal, ligeiramente pressurizada, sendo equipada com um queimador monobloco de dois estágios, que utiliza como combustível o gás natural fornecido pela concessionária de gás do estado do Rio Grande do Sul. Essa caldeira tem por finalidade manter aquecido o fluido presente nos tanques de desengraxe e desengraxe por *spray* através da troca térmica realizada em dois trocadores de calor tipo de placas. Nesse sistema, a água e o fluido dos tanques ficam em constante recirculação afim de garantir a qualidade do processo de limpeza dos chassis de implementos rodoviários. Especialmente a partir da análise dos gases de combustão da caldeira foi identificado que a mesma opera com alto excesso de ar para o gás natural (em torno de 195%). Estudos feitos por empresas do setor propuseram uma economia de até 6% no consumo de GN.

**Palavras-chave:** Caldeira; gás natural; queimadores; eficiência energética; rendimento térmico; análise de combustão.

**Áreas de conhecimento:** Engenharia Térmica; Termodinâmica; Transferência de Calor.

## **ABSTRACT**

According to the Getulio Vargas Foundation (FGV), the high prices of important commodities continue to be restricted by the production chain. In addition, he mentions that the depreciation of the Brazilian currency, the real, and the rise of the dollar have accumulated an increase of up to 75% in the main raw materials. This situation triggers in companies the need to act incisively in the reduction of general manufacturing expenses (GGF), in order to remain competitive and with profitable production. In view of the above situation, the company where this TCC was carried out searched for any system/equipment that causes a reduction in GGF. For this purpose, the boiler generating hot water from a liquid chassis painting line by cationic electrodeposition (e-coat) of the company was selected, in order to improve its energy efficiency and, consequently, reduce the expense generated by gas consumption. natural (GN). In the present work, the main sources that reduce the energy efficiency of the boiler were identified and analyzed, in which the combustor is the main component responsible for the burning process in this equipment. The boiler in operation is a pressurized horizontal direct heating hot water generator, equipped with a two-gain monobloc burner, which uses natural gas supplied by gasoline in the state of Rio Grande do Sul as fuel. This boiler is motivated to keep the heated fluid present in the degreasing and spray degreasing tanks through thermal exchange carried out in two plate-type heat exchangers. In this system, the water and fluid in the tanks are constantly recirculated in order to guarantee the quality of the cleaning process for the chassis of road implements. Mainly from the analysis of the combustion gases of the boiler, it was identified that it operates with a high excess of air for natural gas (around 195%). Studies carried out by companies in the pro sector have shown savings of up to 6% in NG consumption.

**Keywords:** Boiler; natural gas; burners; energy efficiency; thermal yield; combustion analysis.

**Areas of knowledge:** Thermal Engineering; Thermodynamics; Heat transfer.

# **LISTA DE FIGURAS**

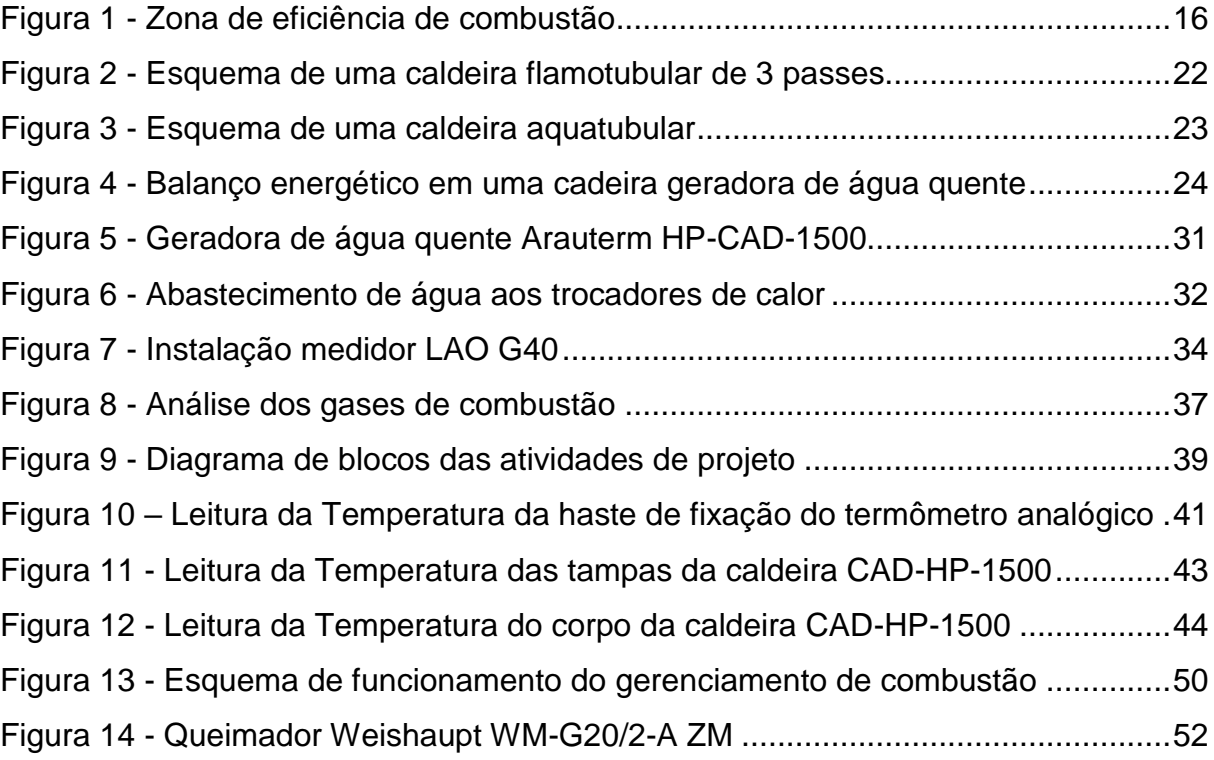

# **LISTA DE TABELAS E QUADROS**

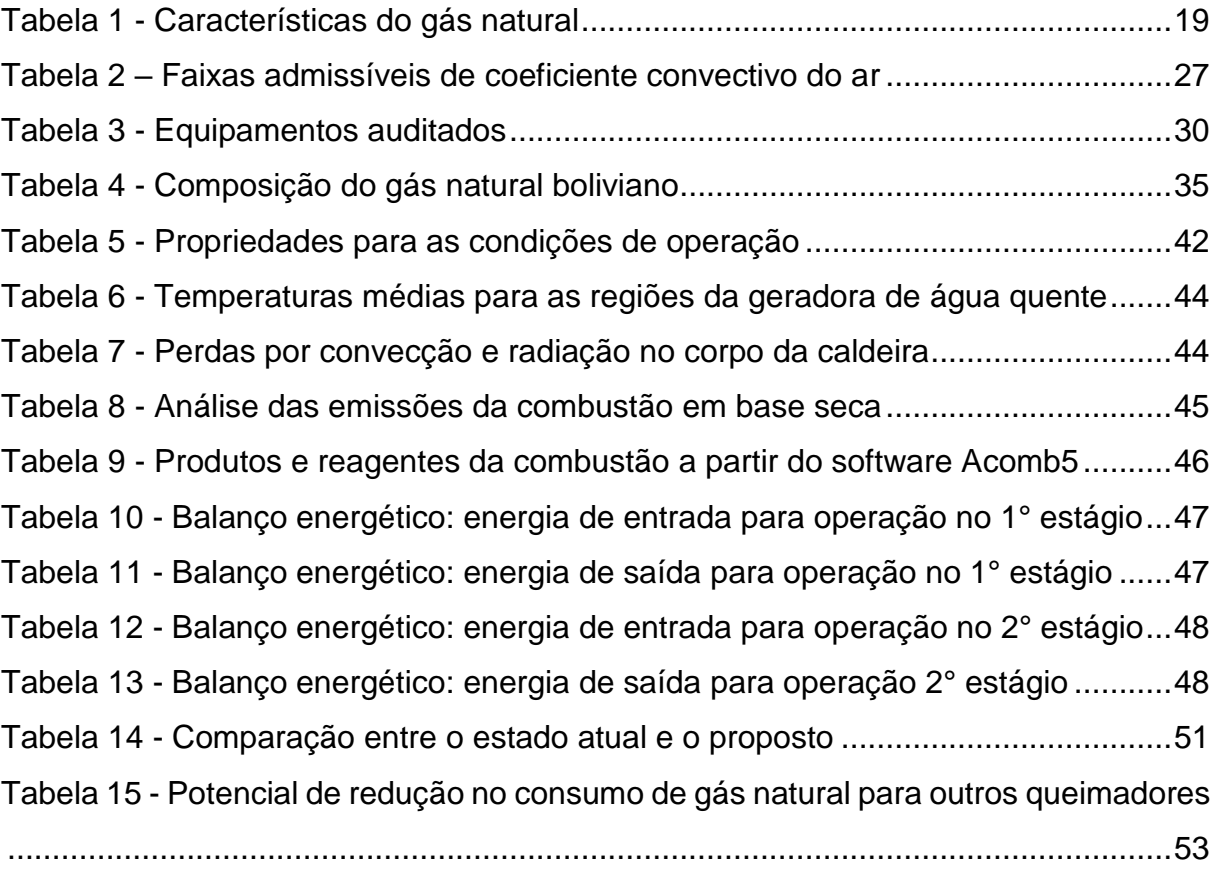

# **LISTA DE SIGLAS**

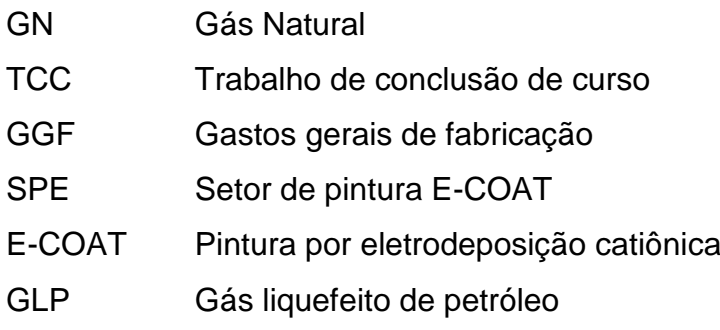

# **LISTA DE SÍMBOLOS**

- $\lambda$  Coeficiente de excesso de ar
- $\eta_c$  Eficiência de combustão (%)
- $\dot{Q}_f$ Taxa total de energia fornecida [kW]
- $\dot{\mathrm{Q}}_d$ Taxa de energia disponível na fornalha [kW]
- $\dot{Q}_v$ Taxa de energia perdida pela umidade dos gases [kW];
- $\dot{Q}_{VC}$ Taxa de calor absorvido pelo fluido [kW];
- $\dot{Q}_{conv}$ Taxa de calor perdido por convecção [kW];
- $\dot{Q}_{rad}$ Taxa de calor perdido por radiação [kW];
- $\dot{Q}_{as}$ Taxa de energia perdida nos gases secos [kW
- $PCS_{cb}$  Poder calorífico superior do combustível [kJ/kg]
- $PCI_{ch}$  Poder calorífico inferior do combustível [kJ/kg]
- $\dot{m}_{cb}$  Consumo de combustível [kg/s]
- $\dot{m}_{ar}$  Fluxo de ar de combustão [kg/s]
- $w_{ar}$  Umidade presente no ar [kg/kg ar seco]
- $\Delta h_{\alpha r}$  Variação da entalpia do ar [kJ/kg]
- $\Delta h_{ch}$  Variação da entalpia do combustível [kJ/kg]
- $\Delta h_{VP}$  Variação da entalpia da umidade do ar [kJ/kg]
- $T_{ef}$  Temperatura de entrada no trocador de calor [°C]

# **SUMÁRIO**

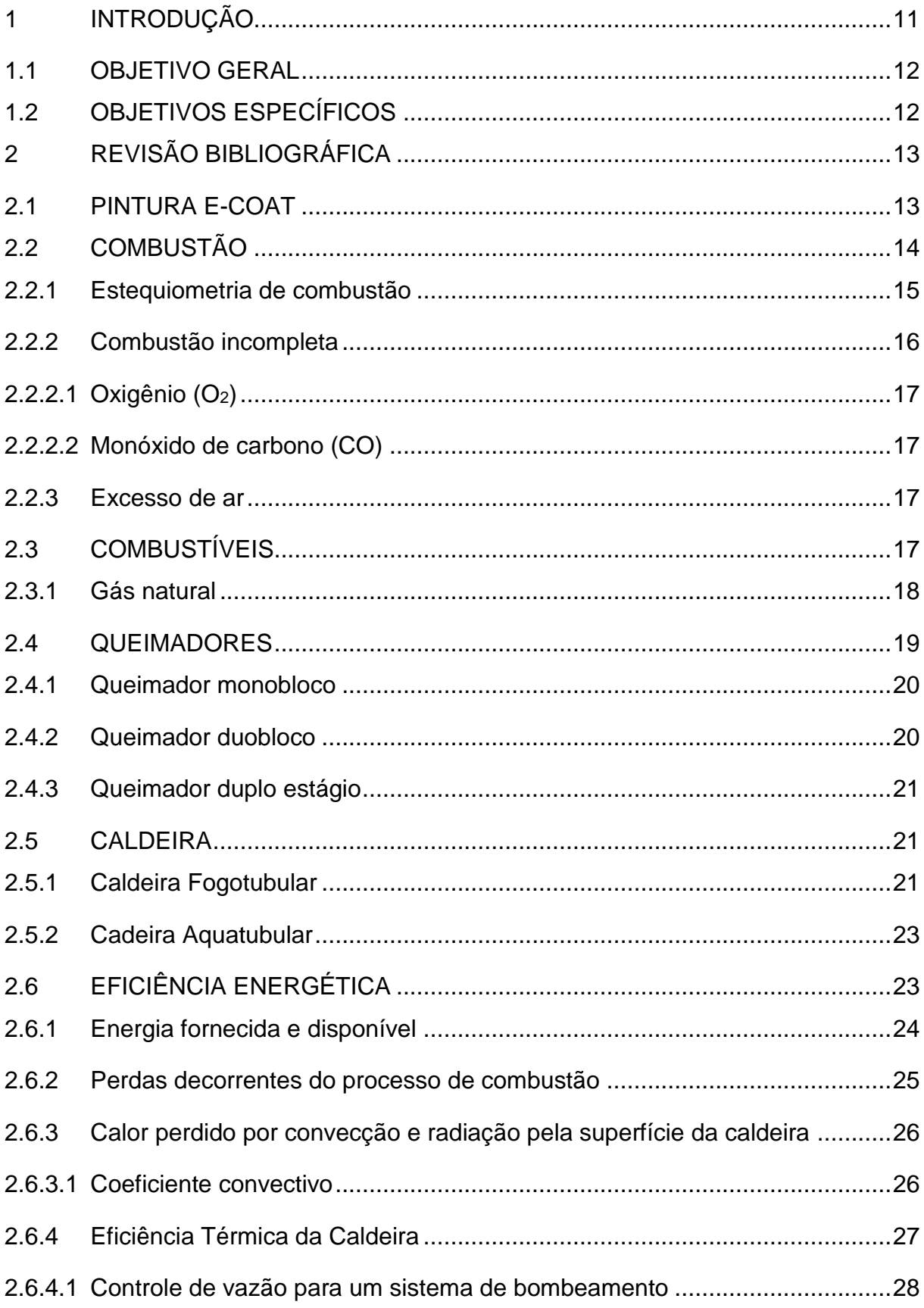

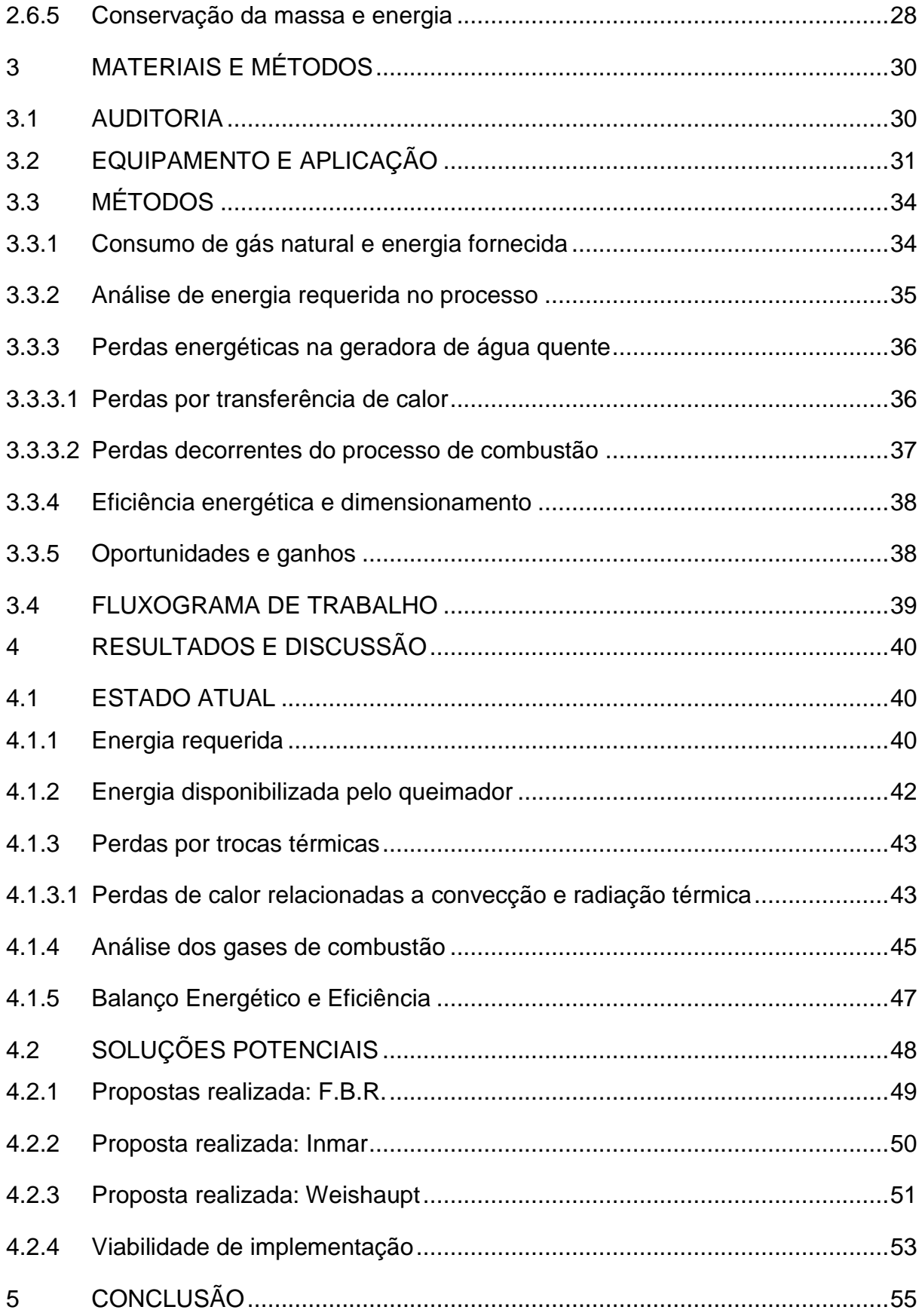

## <span id="page-11-0"></span>**1 INTRODUÇÃO**

Em uma comparação realizada pela Investing.com, o preço da commodities de gás natural subiu, aproximadamente, 198% do período pré-pandêmico até março de 2022. Tal aumento reflete negativamente na precificação dos produtos, pois esse recurso é utilizado em diversos processos, tais como cura de produtos pintados, temperas, cortes, fundições entre outros.

A fim de melhorar a competitividade dos produtos da empresa Randon Implementos S.A. na unidade de Caxias do Sul, o presente trabalho terá por objetivo aumentar a eficiência energética de uma caldeira geradora de água quente que faz parte do processo de pintura E-COAT de chassis.

O primeiro capítulo desse trabalho contempla a descrição do local onde foi realizado o trabalho, o motivo pelo qual ele for realizado e os objetivos gerais e específicos do mesmo.

Segundo o site ipeadata do governo federal, o preço do barril de petróleo bruto em abril de 2020 era de US\$ 16,36. Dois anos depois e com o fim da pandemia, esse valor é de US\$ 114,83, representando um aumento de 602%. Segundo o site G1.Globo, o Brasil consome em média 2,5 milhões de litros de petróleo por dia, desta forma, se for comparado o quanto está sendo gasto e quando estaria gastando devido aos efeitos da pandemia causada pelo vírus Covid-19 e a guerra entre Ucrânia e Rússia há uma diferença de US\$ 268 milhões. Tais efeitos impactam diretamente no custo dos insumos gerados por essa matéria-prima, como gás liquefeito de petróleo (GLP), gasolina, gás natural (GN), polímeros entre outros.

Não é novidade que guerras e doenças impactam a rentabilidade e o volume de vendas, gerando assim, a necessidade de reduzir custos dentro da cadeia produtiva. Tais condições colocam as empresas na busca pela redução dos custos gerais de fabricação através da eliminação dos desperdícios, mantendo assim, seus produtos competitivos no mercado.

No ano de 2015 a Endosul, sócia e responsável por realizar a manutenção da linha de pintura e-coat, vendeu sua participação para a Randon Implementos. Com essa negociação, a manutenção e a gestão da produção ficaram sob responsabilidade da montadora. Dada a negociação e a crise econômica iniciada em 2014, ocorreu uma readequação estrutural, desta forma, o conhecimento do projeto e práticas de manutenção se perderam, impedindo que análises comparativas entre estado de funcionamento e condições de projeto possam ser realizadas.

A partir disso, a soma dos fatores acima, o presente trabalho terá a responsabilidade não apenas analisar e adequar o funcionamento da geradora de água quente, mas ser o estopim do projeto estratégico que visa reduzir os gastos gerais de fabricação.

## <span id="page-12-0"></span>1.1 OBJETIVO GERAL

Este trabalho tem por objetivo melhorar a eficiência energética da caldeira geradora de água quente utilizada para aquecer os fluidos de pré-desengraxe por spray e desengraxe.

## <span id="page-12-1"></span>1.2 OBJETIVOS ESPECÍFICOS

Para atender o objetivo geral mencionado, os seguintes objetivos específicos são previstos:

- a) caracterizar as condições atuais de operação da caldeira, por meio de medições das temperaturas de saída e retorno da água quente, da superfície da caldeira e do ambiente, da vazão de água pela caldeira, das concentrações das emissões nos gases de combustão e do consumo de GN;
- b) avaliar os parâmetros de funcionamento a fim de identificar se os mesmos estão atendendo os requisitos de processo;
- c) caracterizar as condições de operação atual da caldeira, por meio de medições;
- d) evidenciar as possíveis melhorias no processo de aquecimento;
- e) quantificar os custos das melhorias identificadas, caracterizando o retorno do capital a ser investido.

## <span id="page-13-0"></span>**2 REVISÃO BIBLIOGRÁFICA**

Como o equipamento avaliado nesse trabalho de conclusão envolve o processo de combustão, torna-se importante tratar desse processo e de todos os aspectos relacionados aqui na fundamentação teórica. Além da teoria que embasa a construção desse equipamento, é explicado, de forma breve, o processo de pintura *e-coat* líquida com ênfase no tratamento superficial.

### <span id="page-13-1"></span>2.1 PINTURA E-COAT

No processo de pintura *e-coat*, os íons das partículas de tinta têm seus elétrons removidos tornando-se cátions, dessa forma, quando a superfície for exposta a uma corrente elétrica, é criada uma diferença de potencial que resultará na migração das partículas para o corpo a ser pintado (STREITBERGER e DÖSSEL, 2008). Segundo a COATING indústria e comércio (2021), essa pintura proporciona proteção anticorrosiva e alta aderência, resistindo até 500 horas em névoa salina. Além disso, o processo é ecologicamente correto, pois proporciona aproveitamento aproximado de 98% no uso da tinta.

Segundo Pedro et. al, (2019), para a qualidade do processo de pintura *ecoat* ser garantido, 8 etapas de pré-tratamento são essenciais. Elas possuem a finalidade de garantir que a tinta se deposite sobre a superfície com bom recobrimento, criando assim, uma fina película que irá proteger a peça da corrosão. De forma resumida, as etapas que antecedem a imersão no tanque de tinta são:

- a) desengraxe por spray: fluido de base alcalina utilizado para remover a grosseira camada de graxa e impurezas na superfície;
- b) desengraxe por imersão: semelhante a anterior, porém, a peça é imersa no fluido;
- c) lavagem por imersão: peças são mergulhadas em água industrial aquecida;
- d) refinador de cristais: utiliza matérias a base de zinco, afim de garantir boa reação na superfície da peça quando realizada a fosfatização;
- e) fosfatização: promove a fosfatização tri-catiônica (zinco, níquel e manganês) que tem por função aumentar a porosidade e a área específica;
- f) lavagem por imersão: imersão em água industrial para remover as impurezas obtidas no arraste dos processos anteriores;
- g) passivação: trata-se de um sal à base de flúor e zircônio que lineariza a camada de fosfato;
- h) lavagem com água deionizada: enxagua a peça e a desmineraliza para minimizar o arraste de sais para os banhos posteriores.

Após realizar essas etapas de tratamento, a peça e pintada, lavada e enviada para a estufa, onde ocorre o processo de cura. Além disso, pode-se citar que, em alguns processos, o material pode passar pelo processo de jateamento por granalha a fim de melhorar a qualidade superficial.

## <span id="page-14-0"></span>2.2 COMBUSTÃO

Sendo uma reação química exotérmica entre combustível e comburente, isso é, que libera calor, luz e massa, a combustão é desencadeada através da ignição causada por uma faísca elétrica ou chama piloto. Para que ela possa ocorrer, as condições da mistura devem ser consideradas, são elas: temperatura, velocidade e proporções (CHAU, 1995).

A fim de manter os produtos mais competitivos e reduzir o impacto poluidor ao meio ambiente, busca-se obter, de forma otimizada, a máxima eficiência de combustão. Essa por sua vez pode ser completa, onde a reação induz o combustível a sua forma mais oxidada, ou incompleta, quando essa oxidação ocorre de forma parcial. Os fatores que determinam quão eficiente é uma reação, são:

- a) relação de massa entre combustível e comburente;
- b) temperatura do processamento da reação;
- c) presença ou não de catalisadores;
- b) velocidade de combustão;
- c) concentração dos reagentes;
- d) turbulência da chama.

#### <span id="page-15-0"></span>**2.2.1 Estequiometria de combustão**

A combustão é considerada estequiométrica quando o oxigênio fornecido para gerar a reação é o suficiente para oxidar completamente o combustível. Caso essa quantidade for menor ou maior, a queima será incompleta liberando menor quantidade de calor.

Usualmente, o oxigênio utilizado no processo de combustão é oriundo do ar atmosférico. Para 4,76 unidades de ar, cerca de 21% é oxigênio e outros 79% é nitrogênio. Porém, no ar atmosférico, há a presença de vapor de água e traços de outros gases, tais como o argônio, hélio, dióxido de carbono e etc. (TURNS, 2013).

Segundo Legemann (2016), para identificar se uma reação de combustão é estequiométrica, deve-se avaliar o coeficiente de ar  $(\lambda)$  [Equação (1)], onde, se  $\lambda$ for igual a 1, a reação é estequiométrica, se formo maior, há excesso de ar e menor, a falta.

$$
\lambda = \frac{(A/C)_{real}}{(A/C)_{esteq}}\tag{1}
$$

onde  $(A/C)_{real}$  é a relação ar-combustível real na base molar ou mássica e  $(A/C)_{estea}$  é a relação ar-combustível estequiométrica.

A melhor maneira de controlar os desperdícios em um sistema de combustão é controlando a relação ar por combustível e os resultados de queima. Porém, conforme interferências citadas da seção 2.2, torna-se difícil alcançar a relação estequiométrica da queima. A Figura 1 mostra a zona de eficiência e os produtos de combustão em função de  $\lambda$ .

<span id="page-16-0"></span>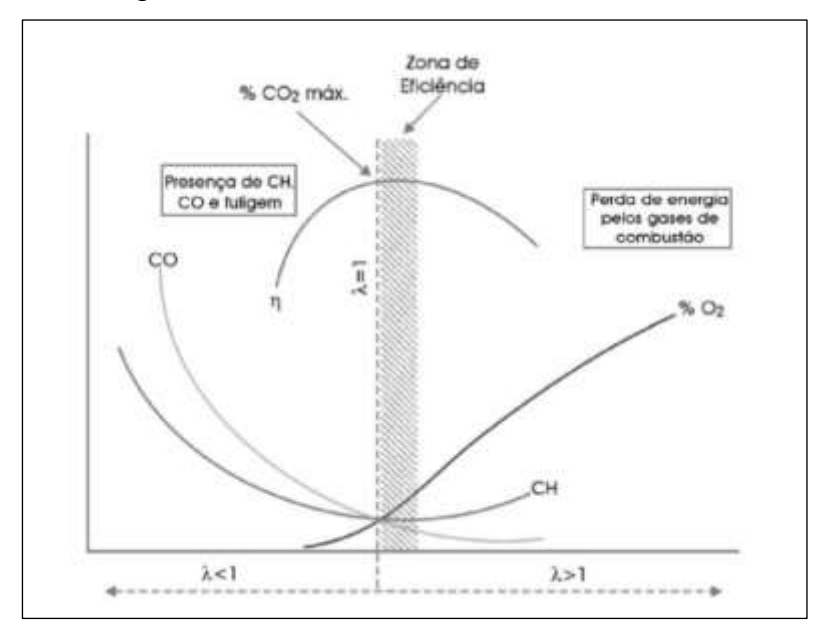

Figura 1 - Zona de eficiência de combustão

Fonte: Legemann (2016).

A eficiência de combustão pode ser determinada pela Equação (2).

$$
\eta_c = \frac{\dot{Q}_c}{\dot{m}_c \cdot PCI} \cdot 100 \tag{2}
$$

onde:  $\eta_c$  é a eficiência de combustão [%];  $\dot{Q}_c$  a taxa de calor liberado pela reação [kW];  $\dot{m}_{cb}$ a vazão mássica de combustível [kg/s]; PCI o poder calorífico inferior do combustível [kJ/kg].

#### <span id="page-16-1"></span>**2.2.2 Combustão incompleta**

A falta de oxigênio e o aumento da temperatura de combustão acelera a formação de monóxido de carbono, dado que essa substância possui menor energia de ativação que o dióxido de carbono, gera absorção de calor na superfície do carbono. Além disso, pode-se dizer que para obter uma maior velocidade na reação, deve-se reduzir a energia de ativação, ativando as moléculas antes da reação química com o pré-aquecimento do combustível (JEN,1995).

#### <span id="page-17-0"></span>*2.2.2.1 Oxigênio (O2)*

A queima estequiométrica é desejável em todo processo, porém, impossível de se alcançar. Desta forma, para evitar a formação de gases que são prejudiciais ao meio ambiente e garantir que todo combustível injetado seja oxidado na reação, admite-se 1% de excesso de O2 na combustão (LEGEMANN, 2016).

#### <span id="page-17-1"></span>*2.2.2.2 Monóxido de carbono (CO)*

Monóxido de carbono forma-se na combustão quando essa é incompleta, ou seja, baixa quantidade de oxigênio foi fornecido. Esse gás é venenoso devido sua capacidade de reagir com a hemoglobina e torná-la incapaz de absorver oxigênio e liberar gás carbônico. O limite de tolerância é de apenas  $39 \text{ cm}^3/\text{m}^3$  de ar (LEGEMANN, 2016).

#### <span id="page-17-2"></span>**2.2.3 Excesso de ar**

Teoricamente, busca-se a queima estequiométrica para otimizar ao máximo os recursos disponíveis e evitar a formação de gases nocivos, todavia, na prática não é possível alcançar. Segundo Bizzo (1995), o excesso de O2 é necessário para assegurar a queima completa do combustível, porém, deve-se cuidar para que o percentual volumétrico do combustível na mistura fique dentro dos limites de inflamabilidade do combustível, afim de que a combustão seja auto-sustentada.

#### <span id="page-17-3"></span>2.3 COMBUSTÍVEIS

Combustíveis aplicados na indústria, normalmente, são naturais, que por sua vez, são compostos por carbono, hidrogênio e compostos orgânicos, que ao serem oxidados com oxigênio oriundo do ar atmosférico, liberam gases prejudiciais ao meio ambiente, como: óxido de enxofre, monóxido de carbono, dióxido de carbono e óxidos de nitrogénio. Além dos gases prejudiciais, também é liberado vapor d'água que, apesar de não ser prejudicial à saúde, reduz o poder calorífico do combustível e aumenta o risco de corrosão ácida (LEGEMANN, 2016).

Os combustíveis naturais podem ser encontrados nos três estados: sólido, líquido e gasoso. Os combustíveis mais usados para cada estado em que se encontra são os seguintes:

- a) estado sólido carvão mineral, carvão vegetal, madeira e bagaço de cana;
- b) estado líquido óleo diesel, outros óleos leves e pesados, biodiesel e álcool;
- c) estado gasoso gás natural (GN), gás liquefeito de petróleo (GLP), biogás,
- d) gases oriundos de processos de gaseificação de combustíveis sólidos.

### <span id="page-18-0"></span>**2.3.1 Gás natural**

Popular por ter valor mais competitivo no mercado e possuir baixa emissão de carbono, estando presente em siderúrgicas, indústria química de fertilizantes e no metal mecânico, o gás natural (GN) pode estar livre no poço ou associado ao petróleo. Para ser extraído do mineral, forma em que é encontrado com maior abundância, alguns processos são realizados, tais como: depuração, dessulfurizarão (H2S) e remoção do CO<sup>2</sup> e desidratação.

Lagemann (2016) cita que na obtenção do GN, o óleo cru é fracionado, gerando uma unidade de processamento de gás natural, onde, a partir do gás úmido, são removidos sulfetos de hidrogênio e a água, gerando assim, quatro produtos: gás residual, etano, GLP e gasolina natural. Após o tratamento, o combustível possui 90% de metano, 8% de etano e traços de outros hidrocarbonetos com maior número de átomos de carbono.

O GN utilizado no Brasil é, em grande parte, importado da Bolívia e seu transporte ocorre através de gasodutos. Quando há a necessidade de transportá-lo de forma terrestre, sua temperatura é reduzida a menos 160 °C na pressão atmosférica, reduzindo seu volume 600 vezes devido a liquefação. Outra forma de transporte, é a compressão em cilindros de alta pressão, a fim de reduzir o custo e área de armazenamento em empresas (FRANCISCO, Wagner de Cerqueira, 2022).

A Tabela 1 traz como conteúdo as especificações técnicas do gás natural a uma temperatura de 293,15 K e 101,325 kPa referentes ao regulamento nº 2/2008, parte integrante da resolução ANP nº 16 de 17.02.2008.

<span id="page-19-0"></span>

| Característica                  | Unidade           | Limite        |  |
|---------------------------------|-------------------|---------------|--|
| Poder Calorífico Superior (PCS) | kJ/m <sup>3</sup> | 35000 a 42000 |  |
| Indice de Wobbe                 | kJ/m <sup>3</sup> | 46500 a 53500 |  |
| Metano, mín                     | $%$ vol.          | 68,0          |  |
| Etano, máx                      | $%$ vol.          | 12,0          |  |
| Propano, máx                    | $%$ vol.          | 3,0           |  |
| Butano e mais pesados, máx      | $%$ vol.          | 1,5           |  |
| Oxigênio, máx.                  | % vol.            | 0,5           |  |
| $CO2$ máx.                      | % vol.            | 3,0           |  |

Tabela 1 - Características do gás natural

Fonte: (Legemann, 2016)

#### <span id="page-19-1"></span>2.4 QUEIMADORES

Para Da Costa (2021), a principal finalidade de um queimador é injetar a mistura ar-combustível na fornalha, gerando calor pela queima do combustível. Contudo, deve-se buscar tal objetivo da forma mais eficiente, não nociva e produtiva a fim de conservar o meio ambiente e reduzir os gastos decorrentes do processo. As variáveis que devem ser analisadas são: mistura combustível/comburente, estabilidade de chama, controle de flamabilidade do sistema e de resíduos e substâncias nocivas ao meio ambiente.

Os queimadores a gases combustíveis podem ser do tipo pré-mistura, onde o gás e o comburente já saem misturados no bocal dos queimadores, mistura na face, onde a mistura ocorre a partir do bocal tornando impossível o retrocesso de chama para o interior dos queimadores, porém, torna-se difícil minimizar o excesso de ar de combustão. Além desses, há queimadores de combustão estagiada, nos quais diferentes fluxos de comburente possibilitam alimentar a chama ao longo de seu comprimento, sendo um dos artifícios para reduzir as emissões de NOx.

Todavia, segundo Da Costa (2021), existem outros itens, conforme lista a seguir, que tornam viável a implementação de um determinado queimador, são eles:

- a) razão de queima (*Turn-down*): é a razão entre a máxima e a mínima liberação de calor de um queimador, ou seja, indica a flexibilidade de trabalho do mesmo;
- b) ar primário: ar que entra junto ao combustível durante a mistura;
- c) ar secundário: ar que entra junto ao bloco refratário e envolve a chama dando o formato final;
- d) retorno de chama: quando ocorre a presença de chama dentro do queimador devido a velocidade de propagação ser maior que a de saída da mistura ar e combustível;
- e) deslocamento de chama: ocorre quando a mistura ar comprimido é injetada a maior velocidade que a propagação da chama, gerando a queima próximo a as paredes internas da câmara de combustão.

## <span id="page-20-0"></span>**2.4.1 Queimador monobloco**

Compostos por ventilador, dispositivo de alimentação, cabeçote de queima, sistema de controle mecânico, módulo eletrônico de gerenciamento de combustão e sistema de ignição agrupados em um único bloco. Esses queimadores são usados em processos que requerem baixa carga térmica, entre 5,8 e 12600 kW, como: aquecedor de água, gerador de ar quente, gerador de vapor d'água entre outros (Da Costa, 2021).

Queimadores monobloco possuem baixo custo e fácil instalação, porém, seus componentes possuem baixa resistência a elevadas temperaturas (projetado para operar a 850 ºC), o que para determinadas falhas e aplicações, pode reduzir a vida útil do mesmo. Além disso, quando a câmara de combustão, para aquelas que possuem mais de um queimador, estiver com a pressão interna é menor que a externa, a inativação parcial do sistema pode acarretar a entrada de ar falso, reduzindo a eficiência do sistema.

### <span id="page-20-1"></span>**2.4.2 Queimador duobloco**

O queimador duobloco tem por finalidade trabalhar em temperaturas mais elevadas, produzindo uma capacidade que varia de 2200 a 22000 kW. Se comparado com o monobloco, a alteração que permite operar nessas condições é o afastamento do ventilador e do sistema de controle eletroeletrônico em relação ao cabeçote de queima. Além disso, esse equipamento permite a recirculação interna

dos gases de combustão, que por sua vez, já vem pré-aquecido reduzindo a emissão de NOx (Da Costa, 2020).

Outra característica importante deste tipo de queimador, é a sua flexibilidade. A redução de queima é de, aproximadamente, 1:5 de gás natural, podendo variar de acordo com o tipo de combustível, gás liquefeito de petróleo e óleo.

#### <span id="page-21-0"></span>**2.4.3 Queimador duplo estágio**

Queimadores de duplo estágio operam de forma constante, ou seja, não desligam durante o processo. Porém, diferente dos demais, há duas chamas que são pré-programadas, uma com baixa e outra com alta capacidade térmica que intercalam seu funcionamento de acordo com a demanda térmica. Para esse tipo de queimador, a potência nominal pode variar de 800 a 2000 kW (Da Costa, 2020).

Esse tipo de queimador facilita a regulagem a partir de um *software* presente no controlador de combustão. Possui uma regulagem mais precisa e conta uma taxa maior de modulação.

#### <span id="page-21-1"></span>2.5 CALDEIRA

De acordo com NR 13 item 13.4, "caldeiras a vapor são equipamentos destinados a produzir vapor sob pressão superior à atmosférica utilizando qualquer fonte de energia, excetuando-se os refervedores e equipamentos similares utilizados em unidades de processo."

#### <span id="page-21-2"></span>**2.5.1Caldeira Fogotubular**

Na caldeira fogotubular ou flamotubular, o fluido a ser aquecido envolve os tubos onde circularam os gases oriundos da combustão. Na estrutura, a tubulação é fixada por dois espelhos, dando origem a um corpo cilíndrico, o combustor.

Caldeiras mais antigas possuem superfície do combustor e tubos de escoamentos dos gases lisos, prejudicando a transferência de calor e acentuado a deposição de partículas de carbono. Caso essas superfícies sejam corrugadas, a frequência de parada para limpeza pode ser reduzida, isso claro, se a qualidade da

queima for boa. Além disso, superfícies não lisas, elevam a taxa de transferência de calor devido ao regime fluidodinâmico dos gases ter maior número de Reynolds, ou seja, ser mais turbulento.

Moreira (2007 apud Lino da Cruz et al., 2015, p. 5) cita algumas vantagens como baixo custo de aquisição; pouca alvenaria necessária para sua construção; pré-fabricada; de fácil operação; atende bem ao aumento instantâneo de demanda de vapor; não necessita de tratamento de água muito apurado; fácil limpeza da fuligem; fácil substituição de tubos. As desvantagens das caldeiras flamotubulares são: partida lenta; pressão de operação de até cerca de 2000 kPa; baixa taxa de vaporização; capacidade de produção limitada; necessita de muito espaço; circulação de água deficiente; dificuldades na instalação de economizador, superaquecedor e pré-aquecedor; grande peso.

A Figura 2 traz o esquema de funcionamento de uma caldeira flamotubular de superfície lisa, onde os gases de combustão saem do combustor e seguem os dutos para aquecimento da água.

<span id="page-22-0"></span>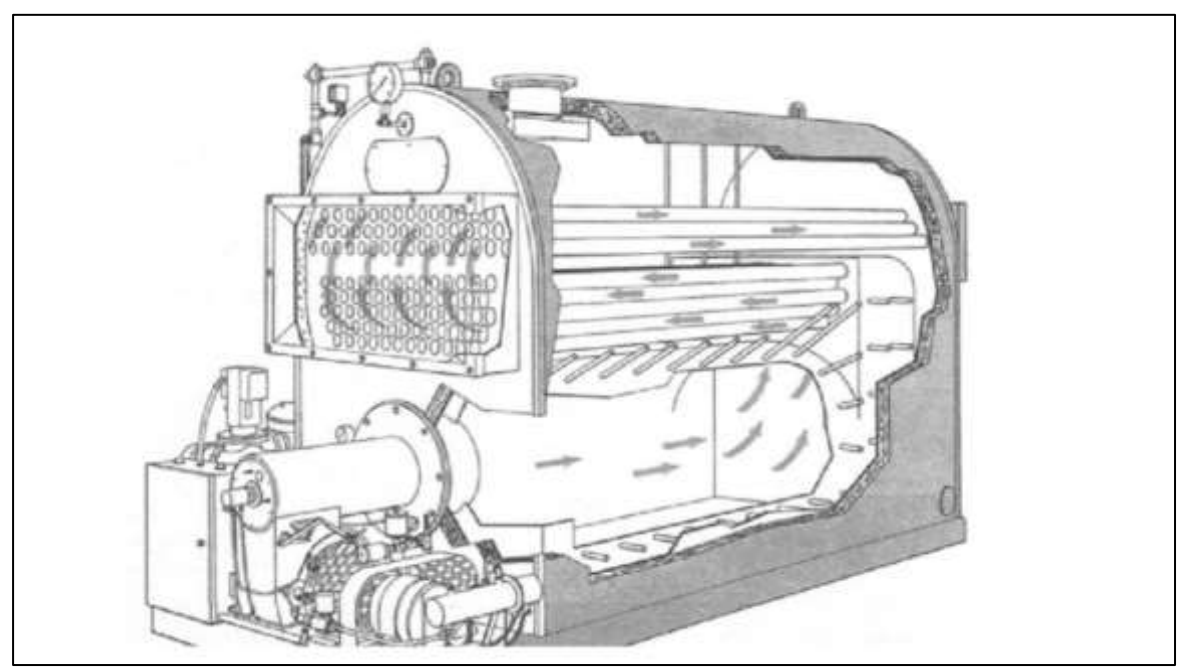

Figura 2 - Esquema de uma caldeira flamotubular de 3 passes

Fonte: (Legemann, 2016)

### <span id="page-23-1"></span>**2.5.2 Cadeira Aquatubular**

Caldeiras aquatubulares são compostas por dois ou mais tubulões e tubos que ficam expostos aos gases de combustão. No processo, a água ao entrar no tubulão superior desce para o tubulão inferior e conforme a temperatura for aumentando, a água fica com menor densidade, resultando na precipitação de impurezas no tubulão inferior e no retorno da água saturada, misturando-se com a água injetada no tubulão superior.

Além de aquecer a água, essas cadeiras podem ser utilizadas na produção de vapor superaquecido a partir do aquecimento do vapor saturado do tubulão superior.

<span id="page-23-0"></span>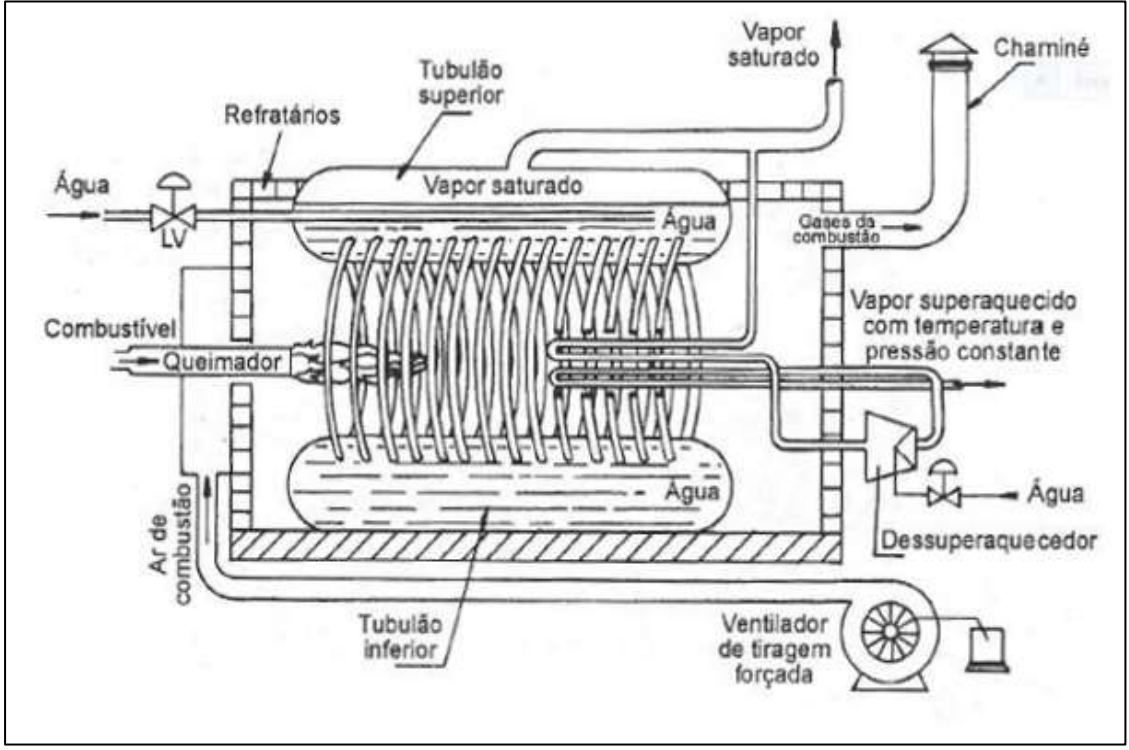

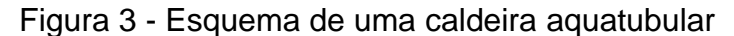

# <span id="page-23-2"></span>2.6 EFICIÊNCIA ENERGÉTICA

São diversos fatores que impactam na eficiência energética de uma caldeira, dentre eles pode-se citar: combustível, condições do isolamento térmico, superfície do tubulão, tipo do queimador, design de construção, etc.

Fonte: (Queiroz, 2016)

Tais fatores ressaltam a importância em realizar uma análise energética periódica do calor gerado no interior da fornalha, calor associado ao fluxo de massa, ocorrência de combustão parcial e o calor perdido por troca térmica com o ambiente, seja ela por condução, convecção ou radiação (BAZZO,1995). A Figura 3 mostra as principais correntes de fluxo que ocorrem em uma caldeira.

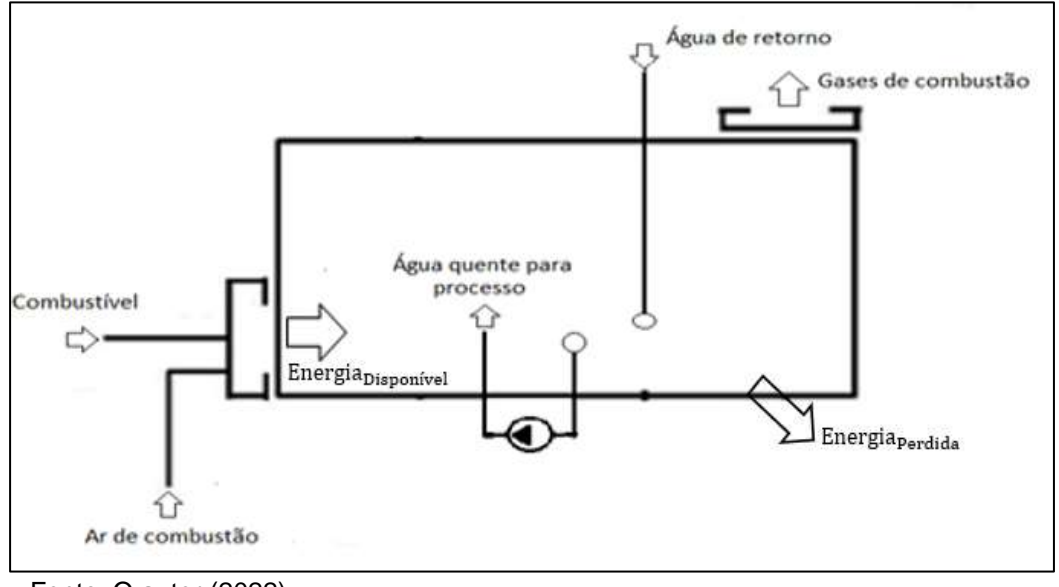

<span id="page-24-0"></span>Figura 4 - Balanço energético em uma cadeira geradora de água quente

Fonte: O autor (2022)

### <span id="page-24-1"></span>**2.6.1Energia fornecida e disponível**

Segundo Bizzo (1997), o poder calorífico de um combustível é definido como a quantidade de calor desprendido pela combustão completa do combustível. A partir desta afirmação, pode-se afirmar que é conveniente analisar o quanto de energia está disponível no combustível, a fim de utilizar-se seu máximo potencial. As Equações (3) e (4) trazem o quanto de energia está disponível no combustível e o quanto estará na fornalha.

$$
\dot{Q}_f = \dot{m}_{cb} \cdot PCS_{cb} + \dot{m}_{ar} \cdot (h_{ar} + w_{ar} \cdot \Delta h_{vp}) \tag{3}
$$

$$
\dot{Q}_d = \dot{m}_{cb} \cdot PCl_{cb} + \dot{m}_{ar} \cdot (h_{ar} + w_{ar} \cdot \Delta h_{vp}) \tag{4}
$$

onde:  $\dot Q_f$  é a taxa total de energia fornecida em [kW];  $\dot Q_d$  é a taxa de energia disponível na fornalha;  $PCS_{cb}$  e  $PCI_{cb}$  são, respectivamente o poder calorífico

superior e inferior [kJ/kg combustível];  $\dot{m}_{cb}$  e  $\dot{m}_{ar}$  são os fluxos de consumo de combustível e de ar de combustão;  $w_{ar}$  é a umidade absoluta presente no ar [kg/kg ar seco];  $\Delta h_{ar}$  é a variação de entalpia do ar [kJ/kg];  $\Delta h_{cb}$  é a variação de entalpia do combustível [kJ/kg]; e  $\Delta h_{VP}$  é a variação de entalpia da umidade do ar [kJ /kg].

Além da energia disponibilizada pelo combustível, torna-se conveniente saber também a energia absorvida pelo fluido de trabalho. Desta forma, segundo Sonntag, Borgnakke e Van Wylen (2003), para um processo através do volume de controle de interesse, em regime permanente, em que são desprezíveis a potência e as variações de energia cinética e potencial, a primeira lei da termodinâmica pode ser descrita de acordo com a Equação (5):

$$
\dot{Q}_{VC} = \dot{m}_a (h_{a,s} - h_{a,e}) \tag{5}
$$

onde,  $\dot Q_{VC}$  é a taxa de calor absorvido pelo fluido [kW];  $h_{a,e}$  é a entalpia de entrada [kJ/kg];  $h_{a,s}$  é a entalpia de saída [kJ/kg];  $\dot{m}_a$  é a taxa mássica do fluido de trabalho [kg/s].

#### <span id="page-25-0"></span>**2.6.2 Perdas decorrentes do processo de combustão**

Segundo Cruz (et al., 2022), a eficiência de uma caldeira varia de 65 a 80%, e as perdas de energia que impactam a performance deste equipamento estático são de 0,5 a 2% por radiação térmica, 1 a 2% em descarga de fundo, 10 a 30% por gases exauridos na combustão.

Senger (2015 apud Cruz et al., 2022, p. 10) afirma que há duas formas de avaliar as perdas no processo de combustão em uma caldeira: os métodos indireto e direto, onde o primeiro destaca-se por ser rico em detalhes, permitindo uma análise mais aprofundada sobre as perdas. A lista abaixo traz todas as perdas que são avaliadas no método indireto e as suas respectivas equações para análise.

a) Perdas pelos gases secos da combustão:

$$
\dot{Q}_{gs} = (\dot{m}_{CO_2} \cdot CP_{CO_2} + \dot{m}_{SO_2} \cdot CP_{SO_2} + \dot{m}_{O_2} \cdot CP_{O_2} + \dot{m}_{N_2} \cdot CP_{N_2}) \cdot (T_{ch} - T_R) \tag{6}
$$

onde, para equação  $\,\dot Q_{gs}\,$  é a taxa de energia perdida nos gases secos [kW];  $\dot{m}$  é a vazão mássica dos respectivos gases encontrados na combustão em [kg/kg combustível];  $T_{ch}$  é a temperatura dos gases na chaminé [°C];  $T_R$  é a temperatura de referência [°C].

b) Umidade presente nos gases de combustão:

$$
\dot{Q}_v = \dot{m}'_v \cdot h_{lv} \tag{7}
$$

onde,  $\dot{Q}_\nu$  é a taxa de energia perdida pela umidade dos gases [kW];  $\dot{m}'_\nu$  é vazão mássica no vapor formado na combustão e presente no combustível [kg/kg combustível];  $h_{lv}$  é a entalpia da água de referência [kJ/kg].

#### <span id="page-26-0"></span>**2.6.3 Calor perdido por convecção e radiação pela superfície da caldeira**

Perdas por convecção e radiação: devido as diversas medições a serem realizadas, adota-se para efeito de cálculos de 1 a 4% da energia fornecida  $\dot{Q}_{conv-rad}$ ou, pode-se utilizar também a Equação (8).

$$
\dot{Q}_{conv-rad} = h_{conv} \cdot A_{sup} \cdot (T_{sup} - T_{amb}) + \sigma \cdot \varepsilon \cdot A_{sup} \cdot (T_{sup}^4 - \dot{T}_{amb}^4)
$$
(8)

onde,  $\dot{Q}_{conv-rad}$  é a taxa de calor perdido por radiação e convecção [kW];  $h_{conv}$  é o coeficiente convectivo [W/m<sup>2</sup> · K];  $A_{sup}$  é a área da superfície externa da caldeira [m<sup>2</sup>];  $T_{sup}$  é a temperatura da superfície [K];  $T_{amb}$  é a temperatura do meio [K], a constante de Stefan Boltzmann é  $\sigma = 5.67 \cdot 10^{-8} W \cdot m^{-2} \cdot K^{-4}$ ; e a emissividade da superfície emissora é representado por  $\varepsilon = 0.8$ .

#### <span id="page-26-1"></span>*2.6.3.1 Coeficiente convectivo*

O processo de convecção é um mecanismo de transferência de calor através de um fluido em movimento, podendo ser livre ou forçada. É considerada convecção

forçada quando a mesma ocorre devido a ação de um agente externo, tal como bomba, ventiladores ou vento (UCKER, 2013).

Segundo Bergman et al. (2019), convecção livre ou natural ocorrem quando uma força de corpo atua sobre um fluido no qual existem gradientes de massa específica. O efeito líquido é uma força de empuxo, que induz correntes de convecção natural. No caso mais comum, o gradiente de massa específica é devido a um gradiente de temperatura e a força de corpo é devida ao campo gravitacional.

<span id="page-27-0"></span>A tabela 2 apresenta faixa de coeficientes convectivos do ar admissíveis para convecção livre e forçada.

| <b>Processos</b>         | $h \left[ W/m^2 \cdot K \right]$ |
|--------------------------|----------------------------------|
| Convecção Natural        | $5 - 25$                         |
| Convecção Forçada        | $20 - 300$                       |
| Fonte: Solidworks (2011) |                                  |

Tabela 2 – Faixas admissíveis de coeficiente convectivo do ar

Fonte: Solidworks (2011)

A partir das informações acima, usa-se a Equação (9) para determinar que o total de perdas encontradas no processo é:

$$
\dot{Q}_{pt} = \dot{Q}_{gs} + \dot{Q}_{conv-rad} + \dot{Q}_{v} \tag{9}
$$

onde,  $\dot{Q}_{pt}$  é a taxa total de energia perdida [kW].

#### <span id="page-27-1"></span>**2.6.4 Eficiência Térmica da Caldeira**

Segundo Filho (2014), as caldeiras transformam a energia útil contida nos combustíveis em energia na forma de vapor, porém, como todo equipamento, apresenta algumas perdas. A melhor forma de se avaliar essa transformação, é analisando o quanto da energia disponibilizada é utilizada pelo combustível conforme mostra a Equação (10).

$$
\eta_{cald} = \frac{\dot{m}_{a} \cdot (h_{a,s} - h_{a,e})}{\dot{m}_{cb} \cdot PCS_{cb}} \cdot 100 = \frac{\dot{m}_{a} \cdot c_{p,a} \cdot (T_{a,s} - T_{a,e})}{\dot{m}_{cb} \cdot PCS_{cb}} \cdot 100
$$
(10)

onde,  $\eta_{cald}$  é a eficiência térmica da caldeira;  $\dot{m}_a$  é a taxa mássica de água [kg/s];  $\dot{m}_{cb}$  é a taxa mássica do combustível [kg/s];  $PCS_{cb}$  é o poder calorífico superior do combustível [kJ/kg combustível];  $h_a$  entalpia do vapor [kJ/kg].

Equação (10) é direta, e como citado na seção 2.5.2, é difícil a identificação das principais perdas no processo. Por meio da Equação (11), se faz a análise indireta, sendo necessário estratificar as principais perdas.

$$
\eta_{\text{cald}} = 100 \cdot (1 - \frac{\dot{Q}_{pt}}{\dot{Q}_d}) \tag{11}
$$

onde,  $\dot{Q}_{pt}$  é a taxa total de energia perdida [kW]  $e$   $\dot{Q}_{d}$  é a taxa de energia disponível na fornalha [kW].

#### <span id="page-28-0"></span>*2.6.4.1 Controle de vazão para um sistema de bombeamento*

Motores elétricos são acoplados a bombas através de um eixo com o objetivo transformar a energia mecânica no seu eixo em energia hidráulica cedida ao fluido, porém, conforme demostra a Equação 12, no processo de transformação energética existem as perdas, ou seja, nem toda energia elétrica e convertida em mecânica, que por sua vez não é convertida 100% em energia hidráulica (Dutra, João. 2005).

$$
P_h = \eta_b \cdot (P_m \cdot \eta_m \cdot \eta_{acop}) \tag{12}
$$

onde:,  $P_h$  é a potência hidráulica em [kW];  $\eta_b$  é a eficiência hidráulica da bomba;  $P_m$ é a potência do motor elétrico [kW];  $\eta_m$  é a eficiência do motor elétrico; e  $\eta_{acop}$  é a eficiência do acoplamento motor-bomba.

#### <span id="page-28-1"></span>**2.6.5 Conservação da massa e energia**

A taxa de variação da massa em um determinado volume de controle é igual ao somatório dos fluxos de massa que entram menos os fluxos que saem devido a matéria não poder ser criada ou destruída. Desta forma, aplica-se um volume de controle para delimitar a energia e matéria que ali transitam. Abaixo, segue Equação (13) que define esse conceito (SONNTAG; BORGNAKKE; VAN WYLEN, 2003).

$$
\frac{dm_{vc}}{dt} = \sum \dot{m}_e - \sum \dot{m}_s \tag{13}
$$

onde,  $\dot{m}_e$  e  $\dot{m}_s$  são os fluxos de massa que entra e que sai do volume de controle [kg/s], respectivamente.

Sonntag, Borgnakke e Van Wylen (2003) afirmam que, se o processo ocorre em regime permanente, desprezando-se as variações de energias cinética, potencial e considerando que o trabalho seja nulo, pode-se aplicar o princípio da conservação da energia através da Equação (14):

$$
\sum \dot{m}_e h_e = \sum \dot{m}_s h_s \tag{14}
$$

onde,  $h_e$  e  $h_s$  são as entalpias em [ $kJ/kg$ ].

## <span id="page-30-1"></span>**3 MATERIAIS E MÉTODOS**

No presente capítulo vai ocorrer o detalhamento técnico do equipamento, bem como a descrição das ferramentas, métodos e recursos utilizados para análise do mesmo.

#### <span id="page-30-2"></span>3.1 AUDITORIA

Para identificar os principais fatores que implicam no consumo de gás natural, foram adquiridos os serviços da empresa Tomé Engenharia de Energias. Essa empresa mapeou todos os equipamentos que utilizam o combustível, suas respectivas características técnicas e analisou os gases oriundos da combustão. Como comentado na seção 2.1, a presença de algumas espécies químicas nos gases de combustão, identificam características fundamentais para determinar se a mesma está sendo eficiente ou não.

Na Tabela 3 consta a lista dos aquecedores e estufas presentes na unidade produtiva e seus respectivos queimadores. Vale ressaltar que, para os queimadores, existe mais de um modelo de cada, totalizando 26 equipamentos.

<span id="page-30-0"></span>

| <b>Processo</b>      | <b>Equipamentos</b>                | Marca do<br>equipamento | Queimador  | Característica  | <b>Modelo</b> | Potência<br>(kW) |
|----------------------|------------------------------------|-------------------------|------------|-----------------|---------------|------------------|
| <b>PEP</b>           | Boiler - 60                        |                         | Elco       | Monobloco       | VG 5 950 II   | 950              |
| <b>PEP</b>           | <b>Estufas</b>                     | Erzinger                | Elco       | Monobloco       | VG 2 210 II   | 210              |
| <b>PPS</b>           | <b>Estufas</b>                     | Eisenmamm               | Riello     | Monobloco       | <b>RS 100</b> | 1165             |
| <b>PPS</b>           | <b>Banhos</b>                      | Arauterm                | <b>FBR</b> | Monobloco       | Gás XP 60/II  | 525              |
| <b>PEC</b>           | <b>Banhos</b>                      | Arauterm                | <b>FBR</b> | Monobloco       | GÁS P 190/2   | 2210             |
| <b>PEC</b>           | Estufas E-coat                     | Eisenmamm               | Eclipse    | <b>Duobloco</b> | TA 13500      | 700              |
| <b>PEC</b><br>$\sim$ | Estufas Top-coat<br>$\overline{a}$ | Eisenmamm               | Eclipse    | <b>Duobloco</b> |               | 350              |

Tabela 3 - Equipamentos auditados

(Fonte: Tomé, 2022)

Para determinar o equipamento em que a análise foi realizada, foram utilizadas algumas premissas, são elas:

a) O setor em que o equipamento está instalado não deve sofrer expressivas variações de volume produtivo;

- b) o equipamento deve requerer significativa quantidade de potência, a fim de que a redução de consumo tenha um impacto significativo em valores absolutos;
- c) o investimento referente ao projeto deve ter uma projeção de retorno financeiro, *payback,* inferior ou igual a 4 anos.

A partir das premissas acima e as análises de combustão realizadas, em conjunto com a engenharia de processos, manutenção e produção, foi definido que o estudo de caso seria realizado na caldeira geradora de água quente Arauterm HP-CAD-1500 representada na Figura 5.

<span id="page-31-0"></span>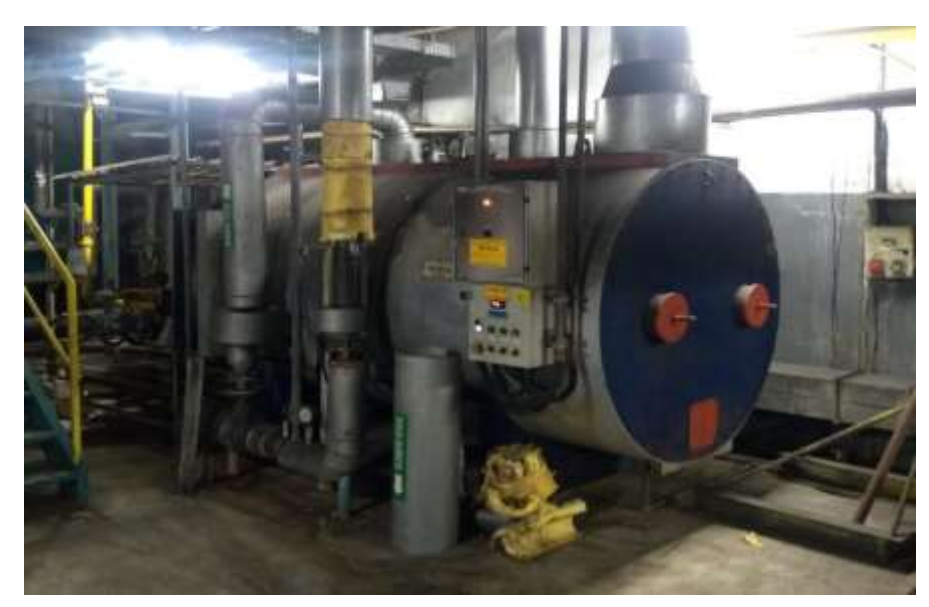

Figura 5 - Geradora de água quente Arauterm HP-CAD-1500

Fonte: O autor (2022)

Vale ressaltar que na análise prévia dos gases de combustão da caldeira geradora de água quente foi identificado a presença de monóxido de carbono (CO), indicando que a combustão está incompleta, ou seja, combustível não está sendo queimado adequadamente.

## <span id="page-31-1"></span>3.2 EQUIPAMENTO E APLICAÇÃO

Pertencente ao sistema de pintura E-coat, a caldeira geradora de água quente tem sua aplicação restringida ao processo de tratamento da superfície do

chassi. No processo, a água deixa o equipamento da Arauterm a uma faixa de temperatura que varia de 95 °C a 89 °C, para alimenta três trocadores de calor de placas com capacidade de 600 kW. Esses por sua vez, fornecem calor para as seguintes etapas de processo:

- a) desengraxe por *spray* onde o fluido de tratamento precisa estar a 60 °C para sua efetividade ser alcançada;
- b) desengraxe por imersão água de reuso aquecida até aproximadamente 70 °C;
- c) fosfatização por imersão pelo projeto o fosfato deveria ser aquecido a 60 °C, porém, a empresa desativou esse trocador de calor, deixando o fluido a temperatura ambiente.

Após passar pelos trocadores, a água é forçada para a caldeira através da bomba KSB Megabloc 50-125 com temperatura que varia de 77 °C a 85 °C, sendo aquecida novamente pela caldeira para repetir o ciclo da operação. Para melhor entendimento, pode-se observar a Figura 6, onde a mesma esquematiza o processo de troca térmica.

<span id="page-32-0"></span>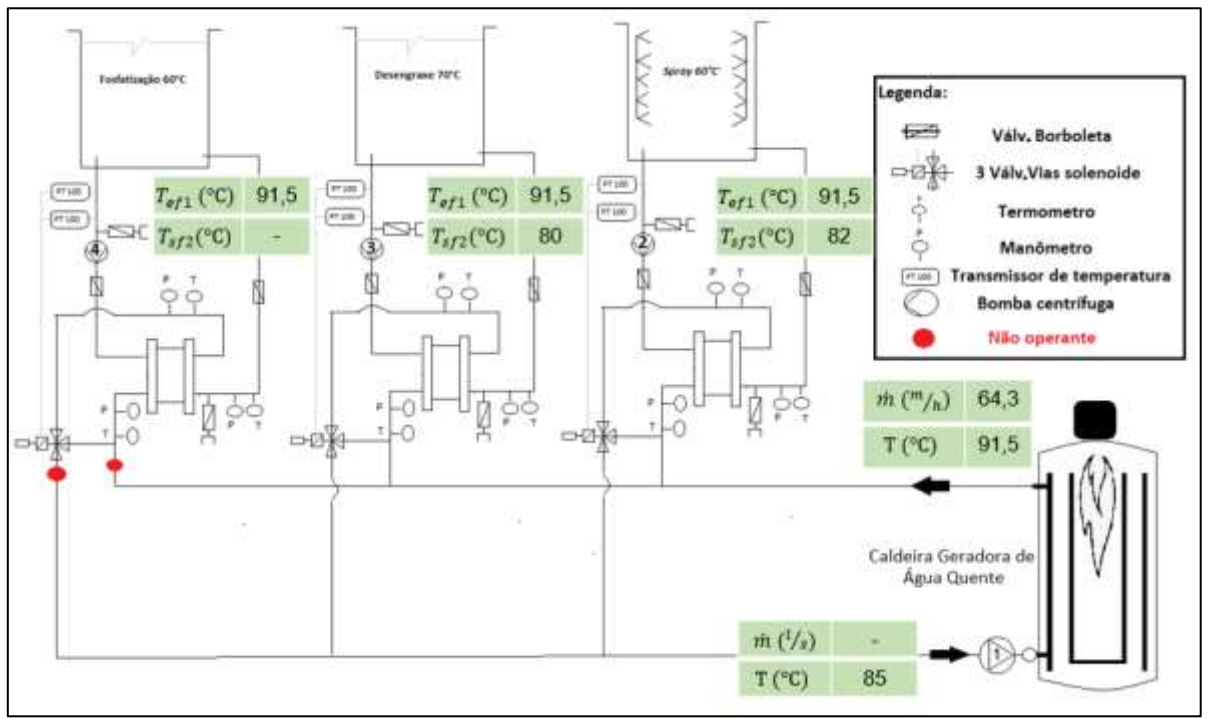

Figura 6 - Abastecimento de água aos trocadores de calor

Fonte: O autor (2022)

O equipamento da Arauterm, fabricado no ano de 2007, caracteriza-se como flamotubular, possui capacidade térmica de 1745 kW, formato horizontal e combustão pressurizada, o que consiste na reversão da chama dentro da própria fornalha. Além disso, a tiragem dos gases é forçada, ocorrendo por ação do ventilador do combustor, que força a saída dos gases através da chaminé. Sobre a aplicação da caldeira, nas condições de projeto, a caldeira pode aquecer a água entre 120 a 130 °C sob a pressão de 200 a 300 kPa para que não ocorra vaporização da água.

Para melhor entendimento da caldeira, a lista abaixo traz os principais acessórios e características dimensionais da caldeira:

- a) drenagem o dreno fica localizado na parte inferior, onde um tubo é conectado e conduz o fluido para o esgoto;
- b) isolamento térmico o isolamento é realizado por uma fina chapa de aço inox e 50 mm de lã de vidro;
- c) circulação de água a pressurização do sistema deve garantir o fornecimento de água para os trocadores de calor e o retorno da mesma para a caldeira para reaquecimento. Desta forma, o sistema está equipado com uma bomba d'água KSB MEGABLOC 80-50-125 com vazão de até 105 m<sup>3</sup>/h, pressão de 29,07 mca e rotor de 142 mm;
- d) dimensional a caldeira possui dois espelhos planos com diâmetro de 1580 mm, a fornalha, o corpo do vaso de pressão e o corpo da caldeira são cilíndricos e possuem, respectivamente, 850, 641 e 1600 mm de diâmetro, sendo de 2410, 2002 e 2415 mm de comprimento.

A F.B.R Bruciatori, é uma empresa italiana especializada na fabricação de queimadores de diversos portes. Na caldeira geradora de água quente, está instalado o queimador GÁS série P, onde, tal série caracteriza-se por ser monobloco com quadro de comando isolado podendo utilizar como combustível GLP, GN ou Biogás. Além disso, está disponível na versão modulantes ou duas chamas com potência térmica podendo variar de 233 a 2908 kW. Instalado na unidade, está o modelo GÁS P 190/2 de duas chamas e capacidade térmica de 2210 kW.

## <span id="page-34-1"></span>3.3 MÉTODOS

Para analisar da eficiência energética da caldeira foram avaliados os ciclos de funcionamento da mesma e realizadas diversas medições, são elas: análise dos gases de combustão, taxa e valor acumulado do consumo de gás natural, temperatura da superfície da caldeira, vazão e temperatura do fluido de trabalho. A partir dos dados coletados, foram utilizados os conceitos apresentados na seção 2 a fim de avaliar o desempenho do equipamento, considerando o queimador operando com um e dois estágios.

### <span id="page-34-2"></span>**3.3.1 Consumo de gás natural e energia fornecida**

Para analisar o consumo de gás natural, foi utilizado o medidor da empresa LAO modelo G40 que possui capacidade de mensurar vazões de 0,4  $m^3$  / h a 65  $m^3/h$  a 101,37 kPa. Vale ressaltar que, se a vazão exceder os 65  $m^3/h$  a vazão não deixará de ser medida, porém irá apresentar um erro de aproximadamente,  $\pm$ 1%, gerando a necessidade de realizar a adequação da vazão medida.

Conforme mostra a Figura 7, a instalação do equipamento foi realizada após o redutor de pressão do cavalete de gás, permanecendo no local durante de 30 dias. Contudo, por realizar apenas análise acumulativa, foi necessário avaliar a vazão volumétrica durante o período em que o queimador estava ativo no primeiro e segundo estágio de operação.

<span id="page-34-0"></span>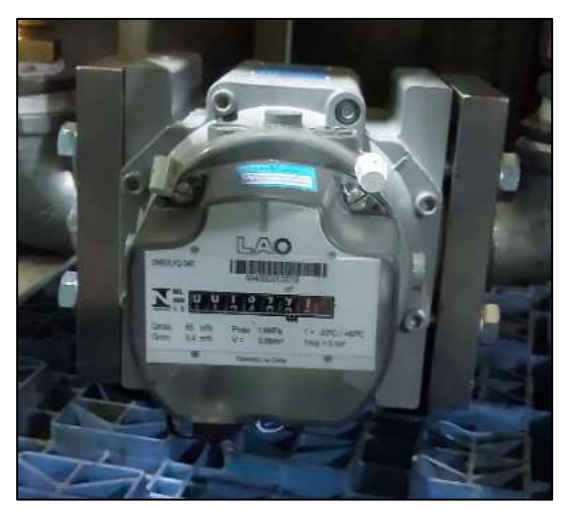

Figura 7 - Instalação medidor LAO G40

Fonte: O Autor (2022)

Após identificar as taxas de vazão volumétrica e a quantidade de O<sup>2</sup> presentes nos gases de combustão, onde a análise está detalhada na seção 3.3.3, foi realizada simulação no *software Acomb5* (Instituto de Pesquisas Tecnológicas – IPT/São Paulo)*,* que analisa apenas combustão completa. O gás natural fornecido pela concessionária Sulgas tem sua composição volumétrica mostrada na Tabela 4, cujos valores percentuais foram obtidos por informações da empresa TBG – Transportadora Brasileira Gasoduto Bolívia-Brasil S/A.

<span id="page-35-0"></span>

| Fórmula         | Nome          | % Molar Base úmida |
|-----------------|---------------|--------------------|
| CH <sub>4</sub> | Metano        | 89,51              |
| $C_2H_6$        | Etano         | 5,96               |
| $C_3H_8$        | Propano       | 1,55               |
| $C_4H_{10}$     | n-Butano      | 0,85               |
| CO <sub>2</sub> | Gás Carbônico | 1,43               |
| N,              | Nitrogênio    |                    |

Tabela 4 - Composição do gás natural boliviano

Fonte: Sulgas

Com a composição apresentada na Tabela 4 e inserida no *software* Acomb5, obteve-se os poderes caloríficos do GN, ou seja, poder calorífico superior (PCS) de 52299 kJ/kg (39472 kJ/m<sup>3</sup>) e poder calorífico inferior (PCI) de 47272 kJ/kg (35678 kJ/m<sup>3</sup>). As vazões de GN, os percentuais volumétricos de O<sub>2</sub> nos gases de combustão e a temperatura dos gases de descarga, podem também ser inseridos no *software* Acomb5 para se obter diversos outros parâmetros do processo de combustão.

#### <span id="page-35-1"></span>**3.3.2 Análise de energia requerida no processo**

Para avaliar a vazão da água durante o processo de aquecimento dos fluidos de trabalho, foi instalado no painel de comando da bomba KSB Megabloc 080-050- 125 o analisador de energia da Embrasul RE6001, que realiza a análise da tensão, corrente e potência do sistema de bombeamento. Ainda, enquanto o equipamento da Embrasul estava instalado, foi realizada a análise da rotação do eixo acoplado a bomba com o tacômetro da Techmeter MDT-2244C. Desta forma, foi aplicada a Equação (12) para calcular o potencial hidráulico fornecido ao fluido podendo assim, identificar a sua respectiva vazão através da curva de potência da bomba.
Além da vazão mássica, para calcular o calor que está sendo absorvido pelo fluido foi necessário aferir a temperatura da água na saída e no retorno da caldeira com a utilização de uma câmera termográfica FLIR, modelo I3. Vale ressaltar que foi utilizado a câmera termográfica para medir a temperatura de retorno pois o termômetro analógico da geradora está danificado, sendo necessário assumir que a superfície externa da tubulação por onde passa a água esteja em equilíbrio térmico com a mesma.

Após a coleta das informações, foi utilizado o *software CAT3* (Sonntag, Borgnakke, Van Wylen, 2003) para identificar o volume específico e entalpia da água para as temperaturas identificadas, aplicando-se na sequência a Equação (5) para avaliar a variação de energia do primeiro para o segundo estágio de funcionamento do queimador.

### **3.3.3 Perdas energéticas na geradora de água quente**

Para avaliar o desempenho de um processo de combustão, é necessário identificar as principais perdas que ocorrem no processo de aquecimento. Desta forma, conforme detalhado na seção 2.6.2, foram avaliadas a perdas decorrente do processo de oxidação do combustível e da interação térmica da caldeira como meio.

#### *3.3.3.1 Perdas por transferência de calor*

Afim de avaliar as perdas causadas por transferência de calor por convecção e radiação, foi aplicada a Equação (8), mencionada na seção 2.6.2, para a superfície externa da caldeira que foi dividida em 3 partes, são elas: tampa frontal, tampa traseira e corpo.

Para análise, foi utilizada a câmera termográfica Flir I3, para a qual é necessário escolher a emissividade  $(\varepsilon)$  da superfície radiante. A leitura é feita por meio de uma escala de cores, sendo azul representando as cores mais frias da região e vermelho e branco as cores mais quentes. A partir disso, é mostrado junto a escala de corres e suas respectivas temperaturas, o que permite assumir que a temperatura do corpo é a temperatura da cor predominante.

### *3.3.3.2 Perdas decorrentes do processo de combustão*

Para identificar os gases presentes na combustão foi utilizado o analisador de gases portátil da marca Ecil, modelo 503. Esse instrumento succiona uma amostra dos gases oriundos da combustão e os direciona para células eletroquímicas sensíveis às principais espécies químicas presentes no processo. O sistema eletrônico do analisador informa a concentração de cada uma das espécies presentes, além da eficiência da combustão e temperatura dos gases.

A figura 8 mostra a sonda do analisador colocado na base da chaminé da caldeira, enquanto que, no *display* são mostradas as concentrações elementos presentes na combustão.

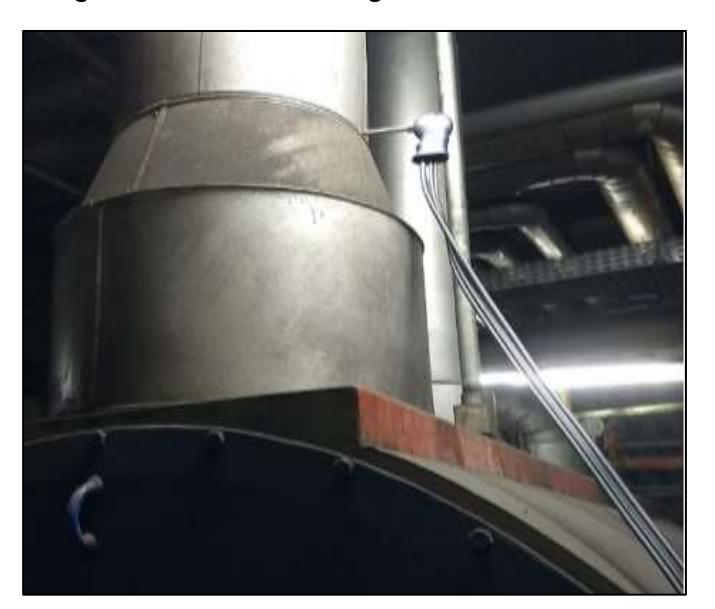

#### Figura 8 - Análise dos gases de combustão

Fonte: O Autor (2022)

Com a análise dos gases de combustão, foi possível identificar a temperatura, o percentual de  $O_2$ , CO, CO<sub>2</sub> e NO<sub>x</sub> presentes na combustão e o excesso de ar. Isso foi necessário para calcular as perdas decorrentes da oxidação do combustível, além da umidade presente e a vazão dos gases de combustão. Além da análise citada, outra foi realizada com auxílio do *software Acomb 5* (Instituto de Pesquisas Tecnológicas – IPT/São Paulo). O combustível considerado foi o gás natural fornecido pela concessionária Sulgas, cuja composição volumétrica foi mostrada na Tabela 4.

### **3.3.4 Eficiência energética e dimensionamento**

A partir da coleta e consolidação dos dados, conforme informado nos tópicos anteriores da seção 3.3, foram utilizadas as equações da seção 2 (de 3 a 9) para analisar a energia requerida, fornecida e perdida, além da eficiência energética da geradora de água quente.

# **3.3.5 Oportunidades e ganhos**

Para reduzir o consumo de gás natural e melhorar a qualidade do produto dos gases de combustão, foram consultadas três empresas para assessorar no que se refere ao queimador, são elas: F.B.R, Weishaupt e Inmar. Essas ofereceram diferentes soluções projetando reduções que variavam de 4 a 6% em relação ao consumo atual.

A Inmar propôs a instalação de um servomotor que, a partir de parâmetros pré-estabelecidos pela análise da combustão por estágio de funcionamento do queimador, iria controlar a mistura ar/combustível, melhorando assim, a eficiência energética.

A Weishaupt utilizou os dados coletados nesse trabalho e simulou em seu laboratório o funcionamento da caldeira com queimadores modulantes, determinando o modelo que melhor se aplica ao negócio. Na análise a empresa apresentou comparativos entre eficiência de combustão, redução na emissão de gases prejudiciais ao meio ambiente e retorno financeiro perante o investimento realizado.

A empresa F.B.R. foi consultada para analisar o problema de engenharia e propor soluções, porém, apenas forneceu duas propostas de solução via *e-mail. As propostas consistem na substituição do queimador, sendo a primeira opção pelo queimador GAS P190/M e a segunda pelo GAS P190/M EL.* A diferença entre as opções é a presença de um controle eletrônico de combustão na segunda, ou seja, de acordo com a quantidade de O2 presente nos gases de combustão, é ajustada a quantidade de ar insuflada. Já a primeira opção, a rotação é pré-determinada de acordo com o estágio de operação.

Para avaliar a proposta com melhor custo benefício para a empresa Randon Implementos, foi realizada a análise do *payback* para a solução implementada e o tempo necessário para replicar o projeto para os outros 25 queimadores utilizados nesta unidade fabril. Para avaliar o retorno financeiro, foi considerado o valor por metro cúbico de gás natural de R\$ 4,66.

# 3.4 FLUXOGRAMA DE TRABALHO

A partir dos tópicos anteriores apresentados a partir na seção 3.2, esse trabalho divide-se em 3 etapas, são elas: acompanhamento, medições e análise do estado atual; busca por alternativas para ganho de eficiência energética; simulação e comparação.

A fim de facilitar o entendimento da condução do presente trabalho, conforme descrito na seção 3.3, a Figura 9 apresenta o fluxograma das atividades realizadas.

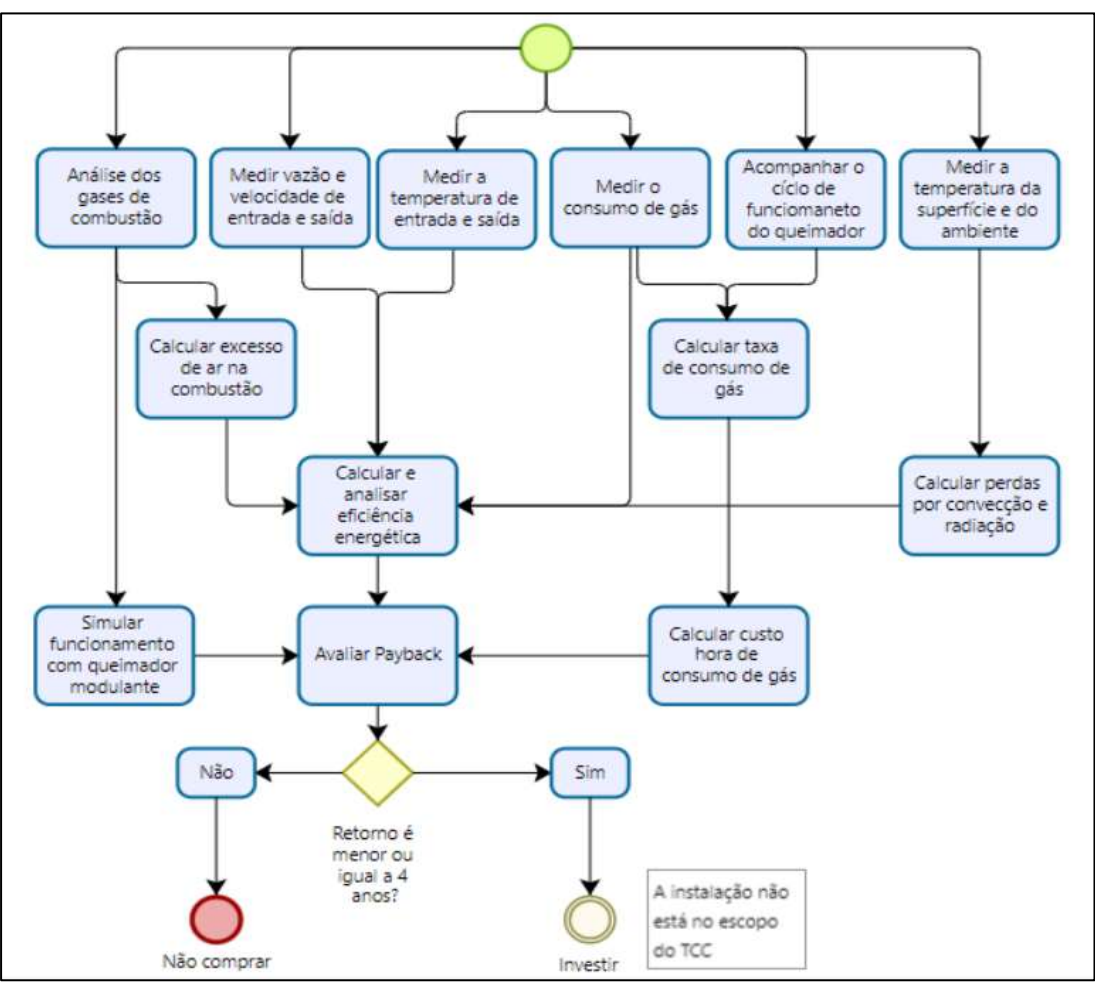

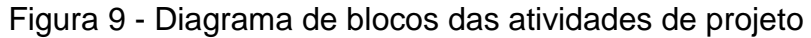

Fonte: Autor (2022)

### **4 RESULTADOS E DISCUSSÃO**

Perante as medições realizadas na caldeira geradora de água quente, devese ressaltar que há significativa oscilação do volume produtivo do SPE devido à falta de oferta, ou seja, interferências causadas na cadeia produtiva que reduzem a disponibilidade de chassis e peças. A partir da circunstância mencionada, é dedutível que, quanto menor a quantidade de tratamentos realizados menor é a troca térmica no processo e, consequentemente, menor é a energia requerida.

# 4.1 ESTADO ATUAL

Para realizar o balanço energético da caldeira geradora de água quente, é assumido que a mesma opera em regime permanente, não realiza trabalho e a variação de energia cinética e potencial são desprezíveis. Além disso, para fins analíticos, foi necessário avaliar as grandezas e as características operacionais da água a partir da aplicação das práticas detalhadas na seção 3.3.2.

### **4.1.1 Energia requerida**

Para melhor compreensão das condições de análise, é necessário ressaltar as condições de funcionamento do queimador. Ou seja, o acionamento do 1° estágio ocorre quando a temperatura da água na caldeira é reduzida de 95 °C para 91,5 °C. Desta forma, se o sistema de tratamento superficial do SPE estiver com baixa demanda, a taxa de troca térmica é reduzida, assim, a água da caldeira é aquecida apenas pelo 1º estágio. Entretanto, se houver aumento de demanda no SPE, a taxa de calor aumentará, fazendo com que a temperatura da água fique inferior a 90°C e o segundo estágio entra em operação, permanecendo assim, até a caldeira alcançar 95 °C. Como mencionado, se a troca de calor for apenas decorrente da interação da caldeira com o meio, a energia fornecida pelo queimador no primeiro estágio é suficiente para a água retornar a temperatura de 95 °C.

Foram analisadas, no presente trabalho, duas formas de operação do sistema de aquecimento da água. A primeira ocorreu com o queimador operando apenas com o primeiro estágio, onde a temperatura da água de entrada (retorno) foi de 85 °C e aquela de saída igual a 91,5 °C. A segunda forma de operação foi com o equipamento operando com os dois estágios, onde as temperaturas de entrada e saída foram de 77 °C a 89 °C, respectivamente.

Para determinar as temperaturas de retorno da água, conforme mencionado na seção 3.3.2, foi utilizado a câmera termográfica, onde a leitura é feita por meio de uma escala de cores, sendo azul representando as cores mais frias da região e vermelho e branco as cores mais quentes. Pode-se observar na figura 10 que, na extensão do corpo que suporta o termômetro, para primeiro estágio de operação do queimador, há uma variação de 50 °C (amarelo) a 85 °C (branco), sendo a temperatura mais elevada a que está em contato com a tubulação. Desta forma, assumiu-se que essa é a temperatura da água no seu retorno para a caldeira.

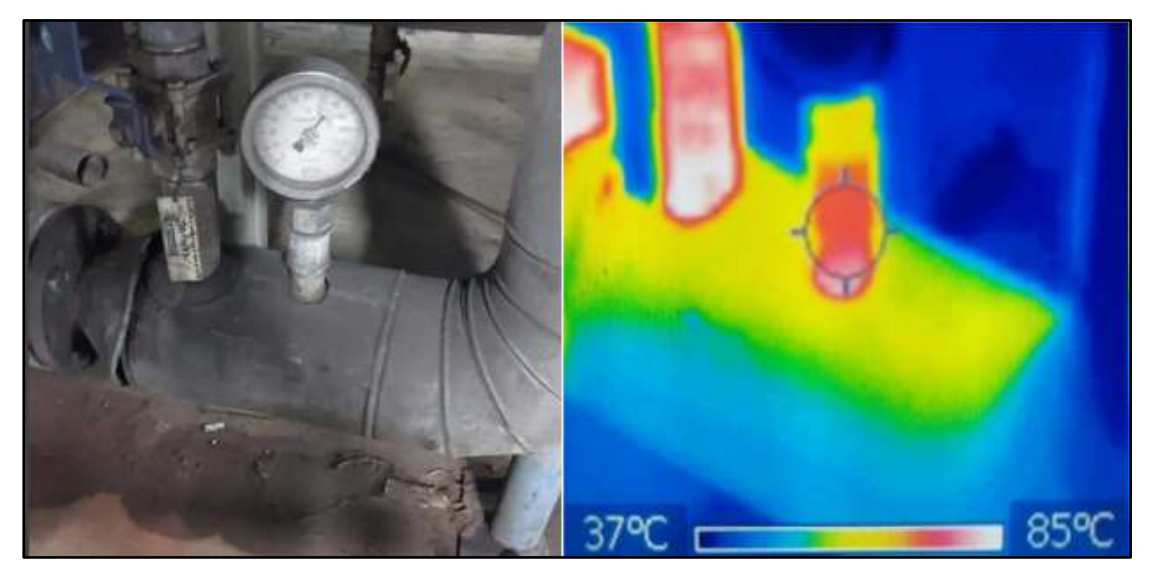

Figura 10 – Leitura da Temperatura da haste de fixação do termômetro analógico

Fonte: o autor (2022)

Para avaliar a vazão da água, foi identificado o fornecimento de 8,41 kW para a bomba e medido sua rotação, a qual foi de 3521,4 rpm. Isso representa uma vazão mássica média de 19,22 kg/s. No Apêndice A é demonstrado esses valores.

A partir da coleta dos dados, considerando a pressão manométrica de operação da caldeira de 300 kPa ou absoluta de 400 kPa, foi utilizado o *software CAT3* (Sonntag, Borgnakke, Van Wylen, 2003) para obter as propriedades para cada temperatura, conforme pode-se observar na Tabela 11.

| Parâmetro         | <b>Unidade</b>            | 1° estágio           | 2° estagio           |
|-------------------|---------------------------|----------------------|----------------------|
| Temperatura       | $\lceil{^{\circ}C}\rceil$ | $85 - 91,5$          | 77 - 89              |
| Pressão           | [kPa]                     | 400                  | 400                  |
| Volume específico | [m <sup>3</sup> /kg]      | $1,03 \cdot 10^{-3}$ | $1,03 \cdot 10^{-3}$ |
| Entalpia Retorno  | [kJ/kg]                   | 356,1                | 322,5                |
| Entalpia Saída    | [kJ/kg]                   | 383,4                | 372,9                |
|                   |                           |                      |                      |

Tabela 5 - Propriedades para as condições de operação

Fonte: o autor (2022)

A partir dos dados reportados na Tabela 5 e aplicando a Equação (5), tem-se para o 1° e 2° estágio de operação do queimador as capacidades de 524,70 kW [19,22·(383,4 − 356,1)] e 968,54 kW [19,22·(372,9 − 322,5)], respectivamente.

# **4.1.2 Energia disponibilizada pelo queimador**

Para avaliar a energia disponibilizada pelo queimador para conservar a saída da água acima dos 91,5 °C, foi necessário medir o consumo de gás natural durante o funcionamento do queimador com o acionamento do primeiro e do segundo estágio. Além disso, para determinar a parcela do custo decorrente do processo de aquecimento dos banhos do *e-coat*, foi necessário monitorar por 30 dias o consumo GN da caldeira, aplicando as práticas mencionadas na seção 3.3.2.

Durante o período da coleta, foi registrado o consumo de gás natural de 23.782 m<sup>3</sup>, medida na pressão atmosférica. Com isso, a vazão volumétrica média no primeiro e segundo estágio de funcionamento do queimador foram de 63,4  $m^3$  / h de 109,9 m³/h, respectivamente. Conforme mencionado na seção 3.3.2, para a vazão no segundo estágio, foi acrescentado 1% à vazão medida afim de realizar a correção necessária no consumo, totalizando 111 m<sup>3</sup>/h.

Para avaliar a energia fornecida pelo ar presente na combustão, foi utilizado o *software Acomb5* e a Equação (3) considerando o PCS do GN igual a 39.472 kJ/m³, conforme a composição volumétrica apresentada na Tabela 4 a uma temperatura de 20 °C. Desta forma, para a análise acima, foi obtido o resultado de 724,1 kW [(0,0131·52299)+(0,64·44,10)] de potência funcionando no primeiro estágio e 1.254,1 kW [(0,023·52299+(0,817·45,10)] para o segundo, conforme também demonstrado no Apêndice B.

# **4.1.3 Perdas por trocas térmicas**

Para avaliar as perdas no funcionamento da caldeira, foi necessário realizar a análise dos gases de combustão e determinar as perdas de calor por convecção e por radiação na superfície externa do equipamento. As perdas que ocorrem na combustão estão vinculadas a combinação ar-combustível, ou seja, foi necessário avaliar o percentual de oxigênio e umidade presentes na combustão. Para maiores detalhes sobre os métodos aplicados, pode-se consultar item 3.3.3.

# *4.1.3.1 Perdas de calor relacionadas a convecção e radiação térmica*

Para avaliar as perdas decorrentes da transferência de calor por convecção e radiação, foi aferida a temperatura superficial para cada uma das condições de operação do queimador utilizando a câmera termográfica Flir I3, onde a leitura é feita por meio de uma escala de cores, conforme comentado anteriormente. Pode-se observar na Figura 11, que na região das tampas da caldeira, a cor predominante é a vermelho. Já na figura 12, a cor predominante é a verde.

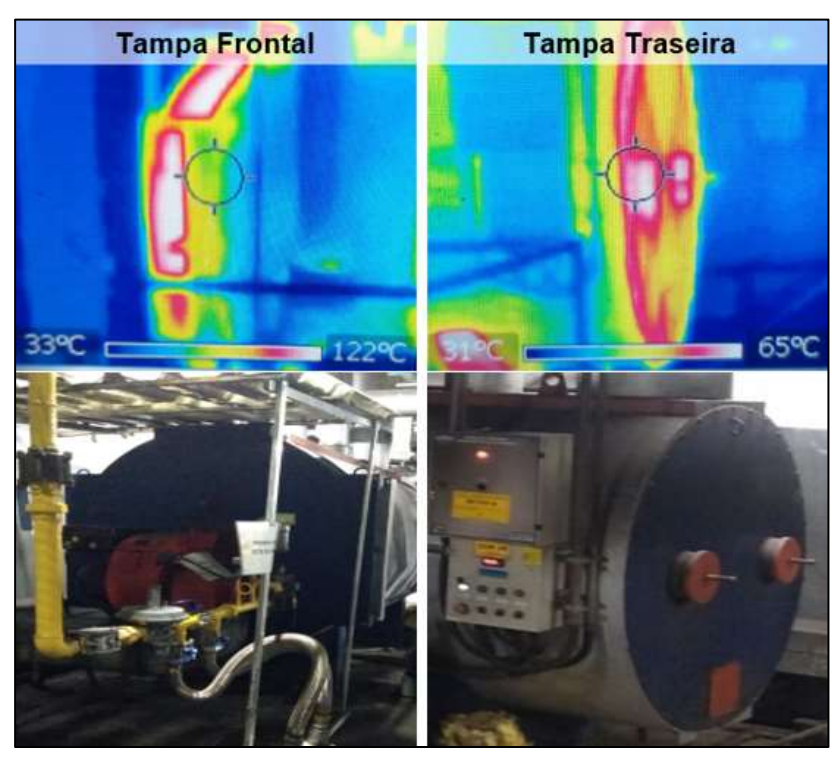

Figura 11 - Leitura da Temperatura das tampas da caldeira CAD-HP-1500

Fonte: O Autor (2022)

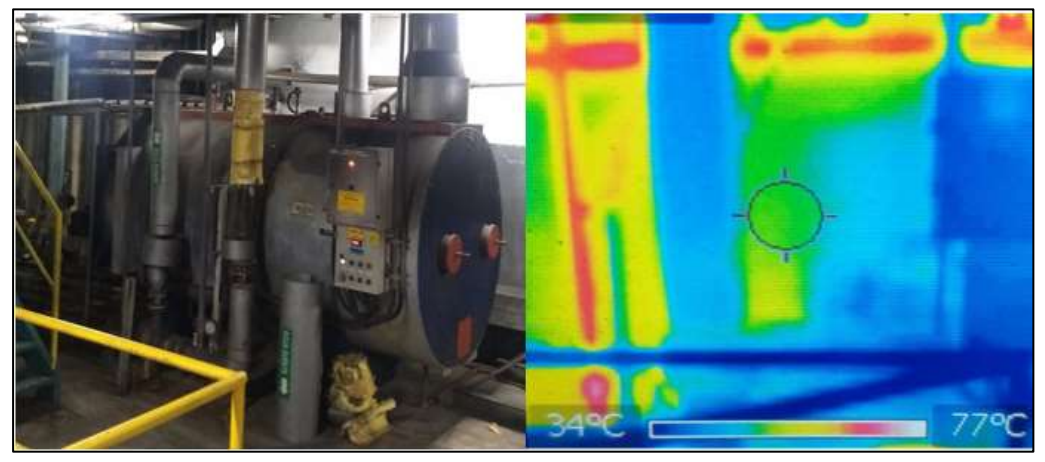

Figura 12 - Leitura da Temperatura do corpo da caldeira CAD-HP-1500

Fonte: o Autor (2022)

Com a análise da temperatura superficial apresentada nas Figuras 11 e 12, na Tabela 6 estão consolidadas as temperaturas que foram utilizadas para cada parte da caldeira de acordo com os respectivos estágios de operação.

| Local               | Temperatura 1°<br>estágio [°C] | Temperatura 2°<br>estágio [°C] |  |
|---------------------|--------------------------------|--------------------------------|--|
| Superfície Frontal  | 120                            | 130                            |  |
| Superfície traseira | 66                             | 46                             |  |
| Superfície corpo    | 46                             | 32                             |  |

Tabela 6 - Temperaturas médias para as regiões da geradora de água quente

Fonte: o autor (2022)

Conforme demonstrado no Apêndice D, considerando a temperatura ambiente de 20 °C, coeficiente convectivo de 25 W/m²·K, área superficial de 30,5 m² e as temperaturas apresentadas na Tabela 6, foram calculadas as perdas de calor por convecção e radiação utilizando a Equação (8). Com isso, identifica-se uma perda pela superfície externa da caldeira o valor total de 32,5 kW para o primeiro estágio de operação do queimador e 23,5 kW para o segundo.

| Perda         | 1º Estágio | 2º Estágio |  |
|---------------|------------|------------|--|
| <b>L</b> conv | 28,13      | 17,5       |  |
| lrad          | 4.37       | 6,03       |  |
| Total         | 32.5       | 23,5       |  |

Tabela 7 - Perdas por convecção e radiação no corpo da caldeira

Fonte: o autor (2022)

### **4.1.4 Análise dos gases de combustão**

Os produtos da combustão de gás natural na chaminé da caldeira geradora de água quente foram avaliados por 16 minutos para somente o 1º estágio de operação do queimador. Para isso, foi utilizado o analisador de gás portátil Ecil 503 conforme citado na seção 3.3.1. A Tabela 8 mostra, de forma resumida, a coleta de dados realizada em base seca.

|                            | Unidade      | <b>Tempo</b> |       |       |       |       |
|----------------------------|--------------|--------------|-------|-------|-------|-------|
| Parâm.                     |              | 00:00        | 05:00 | 10:00 | 15:00 | Média |
| O <sub>2</sub>             | %            | 13,2         | 13,2  | 13,1  | 13,1  | 13,3  |
| CO <sub>2</sub>            | %            | 4,3          | 4,3   | 4,4   | 4,4   | 4,3   |
| $\mathsf{co}$              | ppm          | 337          | 364   | 362   | 365   | 359,8 |
| <b>NO</b>                  | ppm          | 5            | 3     | 3     | 3     | 3,2   |
| <b>NOx</b>                 | ppm          | 5            | 3     | 3     | 3     | 3,2   |
| $T_{g\acute{a}s}$          | $\mathbf{C}$ | 122,3        | 119,4 | 118,6 | 121,8 | 119,2 |
| $T_{ar}$                   | $\mathbf{C}$ | 17,5         | 19    | 20,2  | 21,1  | 19,6  |
| $\boldsymbol{\varDelta T}$ | $\mathbf{C}$ | 104,8        | 100,4 | 98,4  | 100,7 | 99,6  |
| $\lambda$                  |              | 2,71         | 2,71  | 2,67  | 2,67  | 2,7   |
| $\eta_{comb}$              | %            | 90           | 90,4  | 90,7  | 90,5  | 90,4  |

Tabela 8 - Análise das emissões da combustão em base seca

Fonte: o autor (2022)

Observa-se dos dados reportados na Tabela 8 que o valor de lambda é bastante alto para o GN (alto valor de O<sub>2</sub> e relativamente baixa temperatura dos gases de descarga). Isso representa 270% de ar teórico ou 170% de excesso de ar. Apesar da combustão ter alto excesso de ar, ela é incompleta pela presença do CO e NOx. Além disso, o teor e CO presente nos gases de combustão não está de acordo com a Resolução CONAMA nº 436/2011 (Anexo II, item 3.1), que estabelece o limite máximo de emissão de CO como sendo igual à 80 mg/ nm<sup>3</sup> (ou 80 ppm), considerando-se sistemas de geração de calor, a partir da combustão externa de gás natural, com potência nominal de até 10 MW.

Além da análise dos gases apresentada na Tabela 8, foi realizada outra pela equipe técnica da empresa Weishaupt, que identificou nos gases de combustão 14,3% de  $O_2$  em base seca e temperatura dos gases na chaminé igual a 119 °C, considerando a operação do queimador no primeiro estágio. Com os dois estágios em operação, foi identificado 11,7% de O<sub>2</sub> e temperatura dos gases de 135 °C.

Com auxílio do *software* Acomb5, na Tabela 9, são apresentados os dados dos produtos e reagentes da combustão considerando a operação do queimador no primeiro e segundo estágios, onde foram consideradas para os consumos de GN as vazões volumétricas de 63,4 m<sup>3</sup>/h de 111 m<sup>3</sup>/h, respectivamente. Para maiores detalhes sobre os resultados da simulação realizada e os dados que foram utilizados como parâmetros, consulte Apêndice F.

| Referência de análise  | Informações            | 1° estágio | 2° estágio |
|------------------------|------------------------|------------|------------|
| Gases combustão        | $O_2$ [%]              | 14,30      | 11,70      |
| Gases combustão        | Vazão [kg/s]           | 0,655      | 0,840      |
| Gases combustão        | Temperatura [°C]       | 119,20     | 135,00     |
| Gases combustão        | Entalpia [kJ/kg]       | 254,44     | 311,24     |
| Gases combustão        | Energia perdida [kW]   | 166,68     | 261,53     |
| Mistura ar combustível | Vazão do ar [kg/s]     | 0.642      | 0,817      |
| Mistura ar combustível | Entalpia do ar [kJ/kg] | 44,52      | 45,10      |
| Mistura ar combustível |                        | 2.95       | 2.14       |

Tabela 9 - Produtos e reagentes da combustão a partir do *software* Acomb5

Fonte: O autor (2022)

Dado que a Tabela 8 apresentada mostra exclusivamente o funcionamento do queimador no primeiro estágio, e que o analisador portátil disponível realiza a análise percentual dos gases de combustão em base seca volumétrica, para o balanço energético, foram consideradas as informações disponibilizadas na Tabela 9. Porém, conforme demonstrado no Apêndice C, foi realizada a análise comparativa entre os conceitos detalhados nos itens (b) e (c) mostrados na seção 2.6.2.

A análise realizada no Apêndice C considera as vazões em base úmida mássica fornecida pelo Acomb5, além disso, utiliza-se de informações da tabela A.6 do livro Fundamentos da Termodinâmica (SONNTAG; BORGNAKKE; VAN WYLEN, 2003) para calcular o calor específico dos produtos da combustão e o *Software* CAT3 para obter a entalpia da água em seu ponto de orvalho, aplicando-se assim, as equações (8) e (9).

A diferença percentual entre os valores obtidos através do método analítico, detalhado na seção 2.6.2, e a simulação realizada no Acomb5, são de 6,9% para o 1º estágio e de 5,4% para o segundo, maiores detalhes vide Apêndice C.

# **4.1.5 Balanço Energético e Eficiência**

Durante as seções anteriores do Capitulo 4, avaliou-se diversos aspectos necessários para determinar a eficiência e realizar o balanço energético da caldeira geradora de água quente. Como resultado, considerando que a caldeira, durante um ciclo, opera aproximadamente 180 segundos no primeiro estágio e 40 no segundo, realizando a média ponderada, tem-se como resultados:  $\dot{q_{pt}}$  médio de 214,8 kW;  $\dot{Q}_f$ médio de 820,5 kW;  $\dot Q_{VC}$  médio de  $|605,43\rangle$  kW. Dessa forma, aplicando a equação 10, obtém-se uma eficiência média de 74,8%. No Apêndice B são demonstrados esses valores.

Aplicando-se a princípio da conservação da energia (Equação 14), foi possível realizar o balanço energético da caldeira geradora de água quente, onde os valores para o primeiro e segundo estágio de operação estão estratificados nas Tabelas de 10 a 13. Abaixo, pode-se identificar as energias consideradas na entrada e saída na da aplicação da Equação 14. Vale ressaltar que as vazões de ar, gases e umidade de combustão foram obtidas através do *software Acomb 5* e as demais energia foram obtidas a partir das equações detalhadas na seção 2.

$$
(\dot{Q}_f + \dot{Q}_{\land gua})_{Entrada} = (\dot{Q}_{\land gua} + \dot{Q}_{conv} + \dot{Q}_{rad} + \dot{Q}_v + \dot{Q}_{gs})_{Saida}
$$

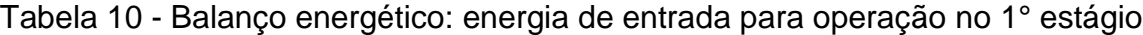

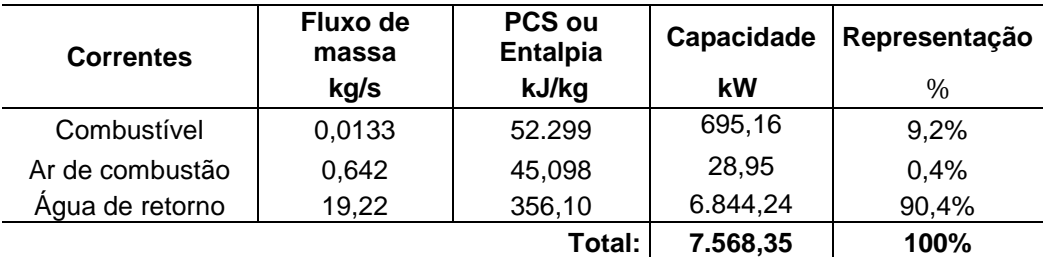

Fonte: o autor (2022)

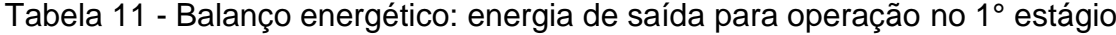

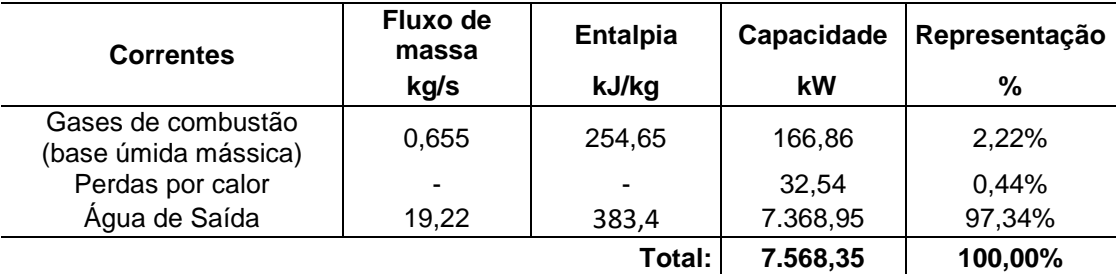

Fonte: o autor (2022)

| <b>Correntes</b> | Fluxo de<br>massa<br>kg/s | <b>PCS ou</b><br><b>Entalpia</b><br>kJ/kg | Capacidade<br>kW | Representação<br>% |
|------------------|---------------------------|-------------------------------------------|------------------|--------------------|
| Combustivel      | 0,023                     | 52.299                                    | 1.217,33         | 16,33%             |
| Ar de combustão  | 0,817                     | 45.10                                     | 36.84            | 0.5%               |
| Agua de retorno  | 19,22                     | 322,5                                     | 6.198,60         | 83,17%             |
|                  |                           | Total:                                    | 7.452,77         | 100%               |

Tabela 12 - Balanço energético: energia de entrada para operação no 2° estágio

Fonte: o autor (2022)

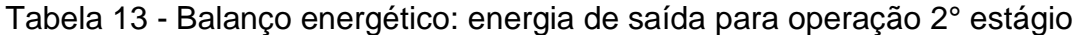

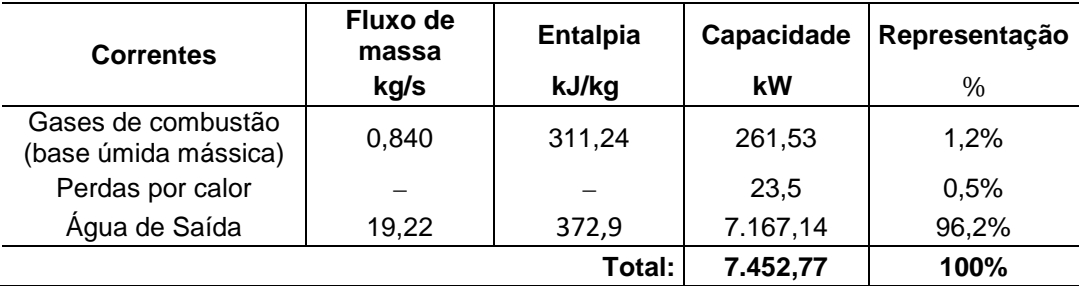

Fonte: o autor (2022)

Observa-se que as energias em ingresso e saída no funcionamento da caldeira são equivalentes, embora identifica-se uma energia total um pouco maior na operação do 1º estágio do queimador. Além disso, foi possível avaliar o rendimento da caldeira para o primeiro e segundo estágio de operação, onde as eficiências foram de 72,4% e 77,2%, respectivamente.

# 4.2 SOLUÇÕES POTENCIAIS

Dentre as principais perdas que reduzem a eficiência energética da caldeira geradora de água quente, ressalta-se a presença de gases e umidade decorrentes da combustão incompleta com excesso de ar. Desta forma, foram avaliadas duas potenciais soluções com 3 fornecedores distintos, são eles: Inmar, F.B.R. e Weishaupt. Na sequência são apresentas as soluções e análise realizadas por cada empresa.

### **4.2.1 Propostas realizada: F.B.R.**

A consulta a F.B.R. foi feita para avaliar possíveis soluções que realizassem a modulação de ar e combustível no queimador GAS P190/2, porém, essa empresa não possuía a tecnologia. Em contrapartida, a mesma apresentou duas propostas, onde, a primeira consiste na mudança do queimador atual pelo GAS P190/M e a segunda pelo GAS P190/M EL, onde a diferença consiste na presença de um sistema eletrônico que altera de forma instantânea a mistura ar-combustível.

> **a) Queimador modulante GAS P190/M,** queimador que prevê a redução no consumo de combustível de 10 a 20% a partir da modulação de forma eletromecânica da potência, garantindo uma operação muito mais suave no seu processo, adequando-se ao seu perfil de uso. Todavia, não possui sistema de correção de combustão e, por consequência, sua relação ar-combustível é fixa e variações climáticas induzem queda de eficiência de combustão.

O investimento para implementação deste queimador é de aproximadamente R\$ 72.750,00, estando incluso cavalete de gás normatizado, controlador eletrônico para comandar a modulação de potência do queimador e o sensor de temperatura adequado à aplicação.

**b) Queimador modulante GAS P190/M EL,** queimador que possui todas as características daquele do item (a), porém, promete a redução no consumo de combustível de 22 a 32% devido à presença adicional de um sistema que corrige a combustão para uma condição ótima, independente da condição climática, operando em máxima eficiência de combustão em tempo integral. Para obter essa solução o investimento é de R\$ 158.800,00.

Devido ao fato de o fornecedor não realizar as devidas análises perante as condições reais de operação do equipamento, foi considerado o percentual mínimo de redução na análise de *payback.* Isso posto, o tempo de retorno ao investimento realizado é de 6 anos e 5 meses para a opção (a) e 3 anos para a opção (b).

## **4.2.2 Proposta realizada: Inmar**

Dentre as possíveis soluções em potencial, foi avaliada a viabilidade da instalação de um microprocessador de gerenciamento da combustão da empresa Inmar, modelo LMV37.420A1 da Siemens. O equipamento tem por finalidade controlar, de forma eletrônica, o ar insuflado na combustão em média e alta potência, isso é, dois estágios de modulação. Vale ressaltar, que o sistema controla, de forma periódica, a relação ar-combustível, registrando o histórico por meio de um sistema supervisório.

Após o redutor de pressão do cavalete de gás, o sistema propõe a instalação de medidores de pressão que, de acordo com a vazão de combustível requerida, o sistema ajusta a abertura das válvulas tipo borboleta na rede de gás natural. Além disso, através de um inversor de frequência instalado no motor do sistema de ventilação, a rotação é adequada de acordo com a vazão de ar pré-determinada. O sistema conta também com sensores que monitoram a presença de chama e faísca de ignição, controlados pelo painel gerenciador de combustão LMV37. Nesse painel ocorrem as parametrizações para as condições de operação e armazenamento das informações geradas.

A Figura 13 esquematiza o fluxo de funcionamento da solução oferecida pela Inmar que foi detalhado no parágrafo anterior.

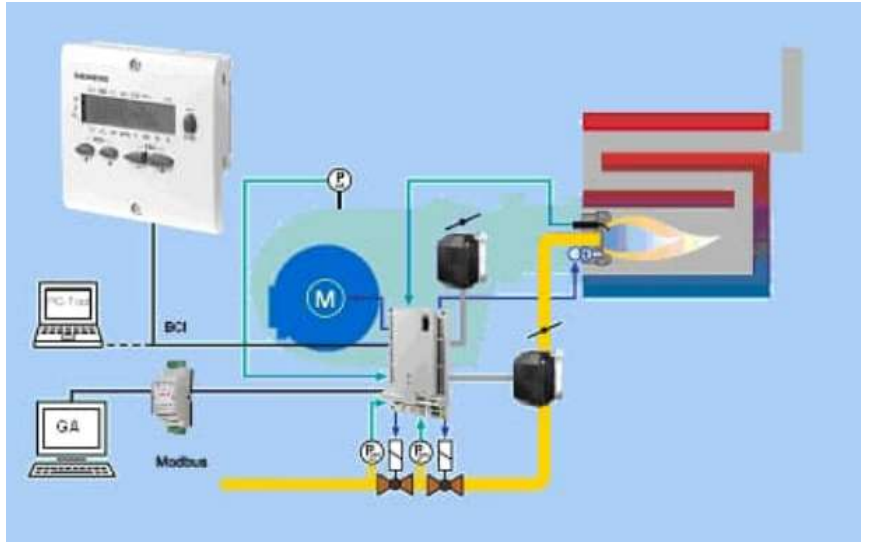

Figura 13 - Esquema de funcionamento do gerenciamento de combustão

Fonte: Siemens (2021)

O fornecedor informou que configura o sistema para operar com 10% de excesso de ar, a fim de garantir que possíveis oscilações nas redes de abastecimento de GN e energia elétrica evitem que a oxidação na combustão ocorra de forma incompleta. Além disso, o mesmo promete uma redução de 4 a 6% no consumo de gás natural.

Na Tabela 14 é apresentado a análise comparativa realizada no *software Acomb 5* entre as condições atuais, onde o coeficiente λ de 2,95 (295% de ar teórico ou 195% de excesso de ar) para o primeiro estágio e 2,14 para o segundo estágio de operação, e após a implementação da solução, onde é parametrizado pelo fornecedor a relação ar/combustível  $(\lambda)$  de 1,1 (110% de ar teórico ou 10% de excesso de ar). Ainda na mesma tabela, pode-se identificar que com a implementação da solução, haverá uma economia de aproximadamente 60 kW com a implementação da solução. Maiores detalhes, pode-se consultar o Apêndice E.

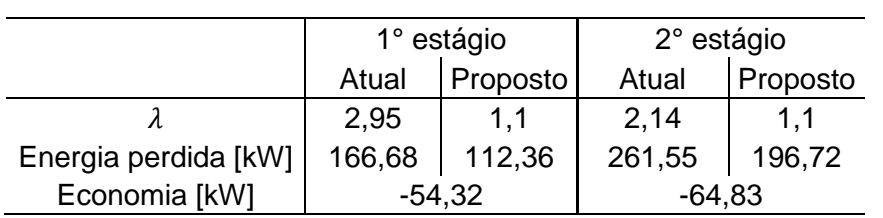

Tabela 14 - Comparação entre o estado atual e o proposto

Fonte: o autor (2022)

A partir dos dados e informações detalhadas, considerando que o queimador é utilizado apenas 24,4% do tempo e que o PCS do GN fornecido é de 39.472 kJ/m³, conforme detalhado no Apêndice E, a solução apresentaria uma redução de 10.943 m<sup>3</sup>/ano no consumo de GN, o que representaria 3,8% de economia.

Considerando a redução de 3,8% e que o consumo mensal médio é de 23.782 m³ de gás natural, para o investimento de R\$ 37.800, o *payback* será de, aproximadamente, 9 meses para um custo de R\$4,66 por m<sup>3</sup>.

#### **4.2.3 Proposta realizada: Weishaupt**

Foi realizado pela equipe técnica da Weishaupt a análise das condições de operação da caldeira geradora de água quente. Na análise, foi avaliada a da temperatura e pressão na câmara de combustão e a composição dos gases de combustão. Vale ressaltar que outros dados como: consumo e vazão de gás natural e vazão e temperatura do fluido de trabalho, foram fornecidas ao fornecedor as análises realizadas para o presente trabalho.

A partir dos requisitos e característica da operação, a Weishaupt sugeriu a implementação do queimador modelo WM-G20/2-A ZM, apresentado na figura 14, que possui seguintes características: comando automático de estágio, deslizante ou modulante com faixa de regulagem 1:6, carcaça monobloco, controle conjugado eletrônico, inversor de frequência para ajuste da mistura ar-combustível e faixa de capacidade de 150 a 2100 kW. Para implementar o queimador, foi solicitado o investimento de R\$ 200.000,00 mais R\$ 5.000,00 ao ano para realizar as devidas manutenções.

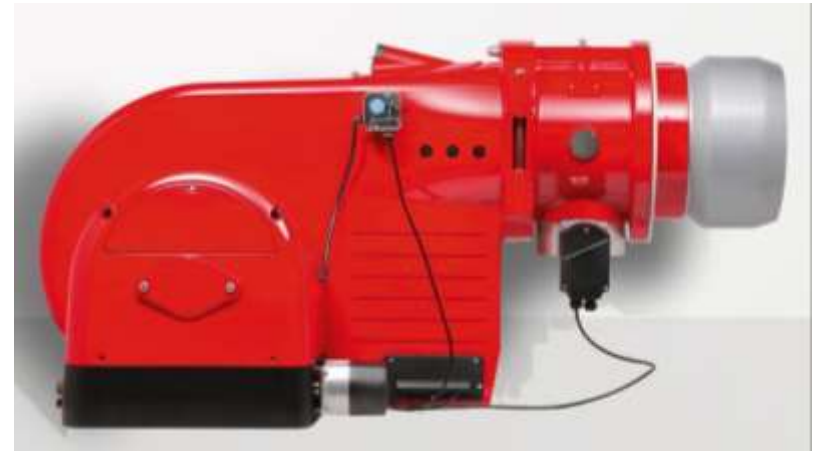

Figura 14 - Queimador Weishaupt WM-G20/2-A ZM

Dado que, na análise dos gases de combustão do queimador F.B.R. foi identificado a presença de 14,3% e 11,7% de O<sup>2</sup> para o primeiro e segundo estágio, respectivamente. Para as mesmas condições de operação, foi simulada no laboratório da *Weishaupt* com o uso do queimador *WM-G20/2-A ZM,* que apresentou a redução de 8,5% no consumo do combustível*.* Ou seja, para o consumo médio mensal da caldeira de 23.000 m<sup>3</sup> de GN, considerando a redução de 8,5% no consumo de combustível, obtendo-se uma economia mensal de 1870 m³.

A partir dos resultados obtidos, para calcular o retorno ao investimento, foi considerado o valor pago pelo gás natural de R\$ 4,66/ $m<sup>3</sup>$ . Desta forma, o investimento iria se pagar em 2 anos, além disso, nos 8 anos restantes, iria evitar uma despesa de R\$ 843.000,00

Fonte: Weishaupt (2020)

### **4.2.4 Viabilidade de implementação**

Conforme informado na seção 4.2.1, a primeira proposta de F.B.R. não foi considerada por exceder o retorno em 2 anos, já a segunda proposta foi desconsiderada devido o fornecedor não aprofundar a análise de *payback* perante as condições atuais de operação. Desta forma, a comparação para implementação foi realizada entre o fornecedor Inmar e Weishaupt.

O potencial de redução no consumo de GN pelo queimador oferecido pela empresa Weishaupt é duas vezes maior que o controlador de eletrônico de chama oferecido pela Inmar. Porém, o investimento necessário para implementar o queimador *WM-G20/2-A ZM* é cinco vezes maior, o que iria restringir a possibilidade de replicar o projeto no ano de 2023 para os outros queimadores.

A partir da afirmação realizada no parágrafo anterior, foi comparado a implementação do queimador *WM-G20/2-A ZM* na caldeira geradora de água quente com a implementação do gerenciador de Combustão LMV37.420A1 da Siemens em 5 equipamentos, igualando assim, a pretensão de investimento (R\$ 200.000,00). Dado que o balanço energético foi realizado apenas para o equipamento da Arauterm, para os outros quatro queimadores em que a solução da Inmar poderá ser implementada, assumiu-se as seguintes premissas:

- a) o consumo de combustível, se comparado com o queimador da F.B.R., varia proporcionalmente com a capacidade do queimador;
- b) o percentual de redução é de 3,8%, dado que, na auditoria mencionada na seção 3.1, todos equipamentos tiveram sua combustão caracterizada com incompleta com excesso de ar.

Na Tabela 15, são apresentados os queimadores, área e equipamento de aplicação, quantidades e potencial de redução no consumo de gás natural:

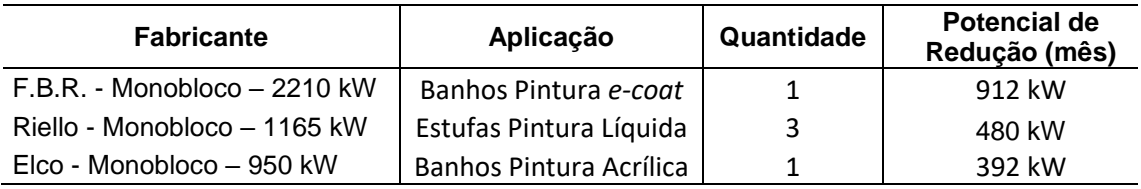

Tabela 15 - Potencial de redução no consumo de gás natural para outros queimadores

Fonte: o autor (2022)

Conforme mencionado na seção 4.2.3, o queimador da Weishaupt possibilita a redução no consumo de gás natural de 1870 m<sup>3</sup>, enquanto que, ao implementar a solução da Inmar em 5 queimadores, a economia total é de 1784 m<sup>3</sup>. Porém, apesar da implementação de um novo queimador apresentar vantagem financeira, os demais queimadores, por terem a combustão incompleta com excesso de ar, continuariam com a presença de NOx e CO nos produtos da combustão.

# **5 CONCLUSÃO**

O trabalho buscou analisar as condições operacionais e buscar soluções que melhorem a eficiência energética da caldeira geradora de água quente CAD-HP-1500, que está fornecendo energia às etapas do processo de tratamento superficial de um sistema de pintura *e-coat*, são eles: pré-desengraxe por *spray* e desengraxe. A avaliação foi realizada para dois estágios de operação do queimador da caldeira, onde a variação da temperatura da água entre a entrada e a saída foi de 6,5 °C para o primeiro estágio e 12 °C para o segundo. Tal estudo demandou mensurar as vazões de gás natural e água, composição dos gases de combustão e a temperatura superficial da caldeira para se estimar as perdas do equipamento. Desta forma, foi possível estimar a eficiência energética, as principais perdas decorrentes do processo de combustão e transferência de calor, além dos seus respectivos impactos financeiros.

Nas condições atuais de operação, a caldeira geradora de água quente apresentou relativa baixa eficiência energética de aproximadamente 75%, sendo que, de acordo com o projeto realizado pela Arauterm, a eficiência deveria ser 85%. Em grande parte, o principal problema deve-se ao fato de a combustão ser incompleta com muito excesso de ar, gerando um desperdício de R\$ 8.700,00 por mês. Desta forma foi proposto à empresa a implementação de um controlador eletrônico de combustão que permitirá adequar a quantidade de ar insuflada na combustão de acordo com o calor requerido pelo processo gerando uma economia de, aproximadamente, 4%.

Como sugestão para trabalhos futuros nos demais queimadores da empresa, pode-se sugerir adequação da tubulação após o redutor de pressão do cavalete de gás e a aquisição de medidores de vazão de GN. Desta forma, pode-se avaliar o perfil de consumo de combustível para todos equipamentos. Outro equipamento necessário, é o analisador de gases de combustão portátil que permitirá avaliar as características dos processos de combustão.

# **REFERÊNCIAS**

BAZZO, E. **Geração de Vapor**. 2.ed. Florianópolis: UFSC, 1995. (Série Didática).

BOTELHO, Manoel Henrique de campos; Bifano, Hercules. **Operação de Caldeira:** Gerenciamento, controle e manutenção. 2ª ed. São Paulo, SP: Edgar Blucher, 2015. Ebook.

Brasil. Ministério do Meio Ambiente (MMA). Conselho Nacional do Meio Ambiente (CONAMA). Resolução CONAMA Nº 436, de 22 de dezembro de 2011 (Estabelece os limites máximos de emissão de poluentes atmosféricos para fontes fixas instaladas ou com pedido de licença de instalação anteriores a 02 de janeiro de 2007). Disponível em: http://www2.mma.gov.br/port/conama/legiabre.cfm?codlegi=660 Acesso em: 19 dez. 2022.

CAMARGO, Robson. Diagrama de Pareto: o que é e quando você deve usá-lo?. In: Robson Camargo Projetos e Negócios. **Blog Projetos e Negócios**. São Paulo, 23 out 2018. Disponível em: https://robsoncamargo.com.br/blog/Diagrama-de-Pareto-o-que-e-equando-voce-deve-usa-lo.

cher, 2003. E-book.

COATING, Industrial e Comércio. **Pintura KTL - Eletroforese catódica (pintura de proteção) Pintura a Pó (acabamento).** São Bernardo do Campo, abr. 2021. Disponível em: http://www.coating.ind.br/. Acesso em: 25 jun. 2022.

**Coeficiente de calor de convecção**. SolidWorks, 2011. Disponível em: https://help.solidworks.com/2011/portuguesebrazilian/SolidWorks/cworks/Legacy Help/Simulation/AnalysisBackground/ThermalAnalysis/Convection\_Topics/ Convection\_Heat\_Coefficient.htm. Acesso em 19 nov. 2022.

DA COSTA, Fernando Corner. Classificação de Queimadores. **Industrial Heating**, São Paulo, n. 48, P. 16-17, 4º Tri. 2020. On-line.

DA COSTA, Fernando Corner. Queimadores Tipo Monobloco. **Industrial Heating**, São Paulo, n. 50, P. 14-15, 1º Tri. 2021. On-line.

DA CRUZ, Marlons Lino et al. **Estudo da eficiência energética de uma caldeira flamotubular em uma indústria de lacticínios**. Universidade Federal de Viçosa, Viçosa, 15 mar 2022. Disponível em: https://periodicos.ufv.br/jcec/article/view/14015/7228. Aceso em 05 jul. 2022.

FRANCISCO, Wagner de Cerqueira e. "**Gás Natural Liquefeito**"; Brasil Escola. Disponível em: https://brasilescola.uol.com.br/geografia/gas-natural-liquefeito.htm. Acesso em 24 de setembro de 2022.

GARCIA, Roberto. Combustível e Combustão industrial. 2ª ed Rio de Janeiro, RJ: Editora Interciência, 2013. E-book.

GUILHERME, Filho. **Máquinas Térmicas Estáticas e Dinâmicas:** Fundamentos da Termodinâmica, Características Operacionais e Aplicações. 1ª ed. São Paulo, SP: Editora Érica, 2014. E-book.

Iwarm. **Caldeiras a Vapor a Gás:** Informações para a seleção de queimadores. Disponível em: https://iwarm-pt.techinfus.com/kotly/kotel-s-moduliruemoj-gorelkoj.html. Acesso em 21 maio 2022.

JEN, Lin chau. **Estequiometria das reações de combustão**. São Paulo, IPT 1995.

LEGEMANN, Virgílio. Combustão em Caldeira Industrial: Óleo & Gás Combustível. 1ª ed. Rio de Janeiro, RJ: Editora Interciência, 2016. E-book.

LO PRETTE, Renata; **Apesar de ser produtor, Brasil precisa importar petróleo.** São Paulo, São Paulo, 14 mar. 2022. Disponível em: https://g1.globo.com/jornal-nacional/ noticia/2022/03/14/apesar-de-ser-produtor-brasil-precisa-importar-petroleo.ghtml. Acesso em: 17 nov. 2022.

# MOREIRA, Michel Panassol. **AVALIAÇÃO DE UM TROCADOR DE CALOR UTILIZADO NO AQUECIMENTO DE ÁGUA DE DESENGRAXE**, Caxias do Sul, 2015.

NR-13. Lei nº 6.514, de 22 de dezembro de 1977. **Norma Regulamentadora:** Caldeira e Vasos de Pressão. Brasília-DF, [2020]. Disponível em: https://www.gov.br/trabalho-eprevidencia/pt-br/composicao/orgaos-especificos/secretaria-de-trabalho/inspecao/ seguranca-e-saude-no-trabalho/ctpp-nrs/norma-regulamentadora-no-13-nr-13. Acesso em: 12 jun. 2022.

PEDRO, Julia Santos et al. **Estudo Preliminar Da Otimização Do Processo De Pré Tratamento E-Coat Em Uma Planta De Pintura Automotiva**. Brazilian Journal of Production Engineering, Rio de Janeiro, abr. 2019. Disponível em: https://periodicos.ufes.brbjpe/index. Acesso em: 25 jun. 2022.

RIFKIN, Jeremy. **A economia do hidrogênio**. São Paulo: M.Books do Brasil 2003.

SOARES, Bernardo Bregoli. **A UTILIZAÇÃO DO MODELO DE SIMULAÇÃO COMPUTACIONAL PARA ANÁLISE E MODIFICAÇÃO DE UM SISTEMA DE PRODUÇÃO DE PINTURAS AUTOMOTIVAS**. 2013. Dissertação (Mestrado em Engenharia Mecânica) – Universidade de Caxias do Sul – Caxias do Sul, 2013.

TURNS, stephens. **Introdução à Combustão:** Conceito e aplicação. 3ª ed. Porto Alegre, RS: AMGH Editora, 2013. E-book.

Ucker, Fernando Ernesto. **Transferência de Calor**. Goiás, PUC 2013.

VAN WYLEN et al. **Fundamentos da Termodinâmica**. 6ª ed. São Paulo, SP: Editora Edgard Blcher, 2003. E-book.

VOLPATTO, Juliano. **Adequação da Vazão de Ar do Sistema de Exaustão da Máquina de Secagem em Estufa**. Caxias do Sul, 2013. Orientado: Eng. Celso Arenhardt.

# **APÊNDICE A**

# **CÁLCULOS PARA ANÁLISE DE VAZÃO E ENERGIA ABSORVIDA PELA ÁGUA**

Para avaliar a potência da Bomba KSB 080-050-125 com rotor de 142 mm de diâmetro acoplada ao motor WEG IR3-132M 2 polos, potência de 15 CV e rendimento de 87% foi instalado o analisador de energia EMBRASUL no motor elétrico acoplado a bomba, conforme gráfico apresentado abaixo.

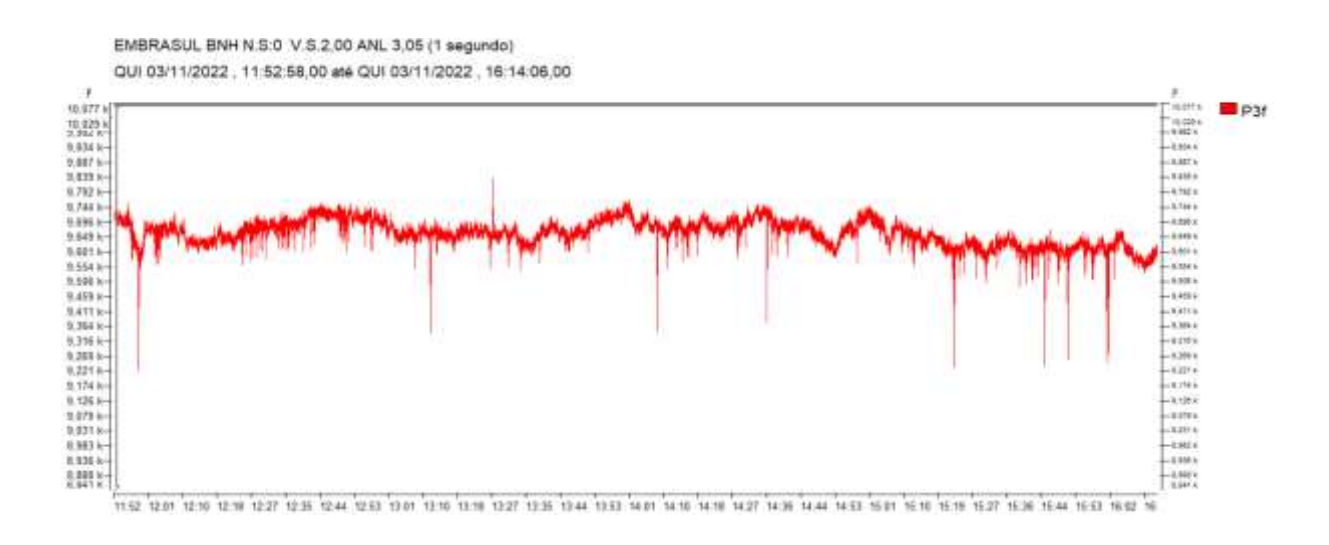

Para as quatro horas de análise, foi avaliado o fornecimento médio de potência ao motor elétrico de acionamento da bomba o valor de 9,661 kW.

Outra análise realizada, foi a de rotação do eixo da bomba através do uso de um tacômetro. A tabela abaixo apresentando velocidades para as 5 medidas realizadas.

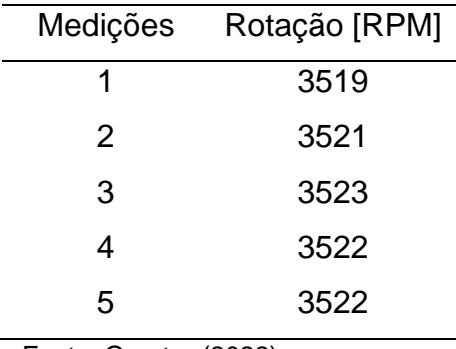

Fonte: O autor (2022)

Desta forma, aplicando a Equação (12), onde:

$$
\eta_{acopt} = 100\%;
$$
  
\n
$$
P_{motor} = 9,661 \text{ kW}
$$
  
\n
$$
\eta_{motor} = 87.8\%
$$
  
\n
$$
n = 3500 \text{ rpm}
$$
  
\n
$$
P_{bomba} = \eta_{acopt}. (P_{motor}. \eta_{motor}) = 1,00 * 0,878 * 9,661 = 8,48 kW
$$

Na curva de potência da bomba, considerando a potência de eixo da bomba de 8,48 kW, 3500 rpm e o rotor de 142 mm de diâmetro, tem-se a vazão volumétrica de 71  $m^3/h$  ou 0,01972  $m^3/s$ .

Sendo a média da velocidade de rotação medida  $(n_m = 3521,4 \, rpm)$ diferente da nominal ( $n_n = 3500 \; RPM$ ), foi calculada a vazão estimada ( $\dot{V}_{est}$ ) através do procedimento a seguir:

$$
\frac{\dot{V}_{est}}{\dot{V}_n} = \frac{n_m}{n_n}
$$
  

$$
\dot{V}_{est} = \dot{V}_n \cdot \frac{n_m}{n_n}
$$
  

$$
\dot{V}_{est} = 71 \cdot \frac{3521.4}{3500}
$$
  

$$
\dot{V}_{est} = 71.43 \text{ m}^3/h
$$

$$
Ou, \ \dot{V}_{est} = \frac{71.43}{3600} = 0.01984 \ m^3/s
$$

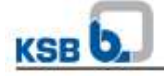

Bombas centrífugas com vedação do eixo Bombas químicas standard

#### MegaCPK 080-050-125, n = 3.500 rpm

Meganorm, Megabloc

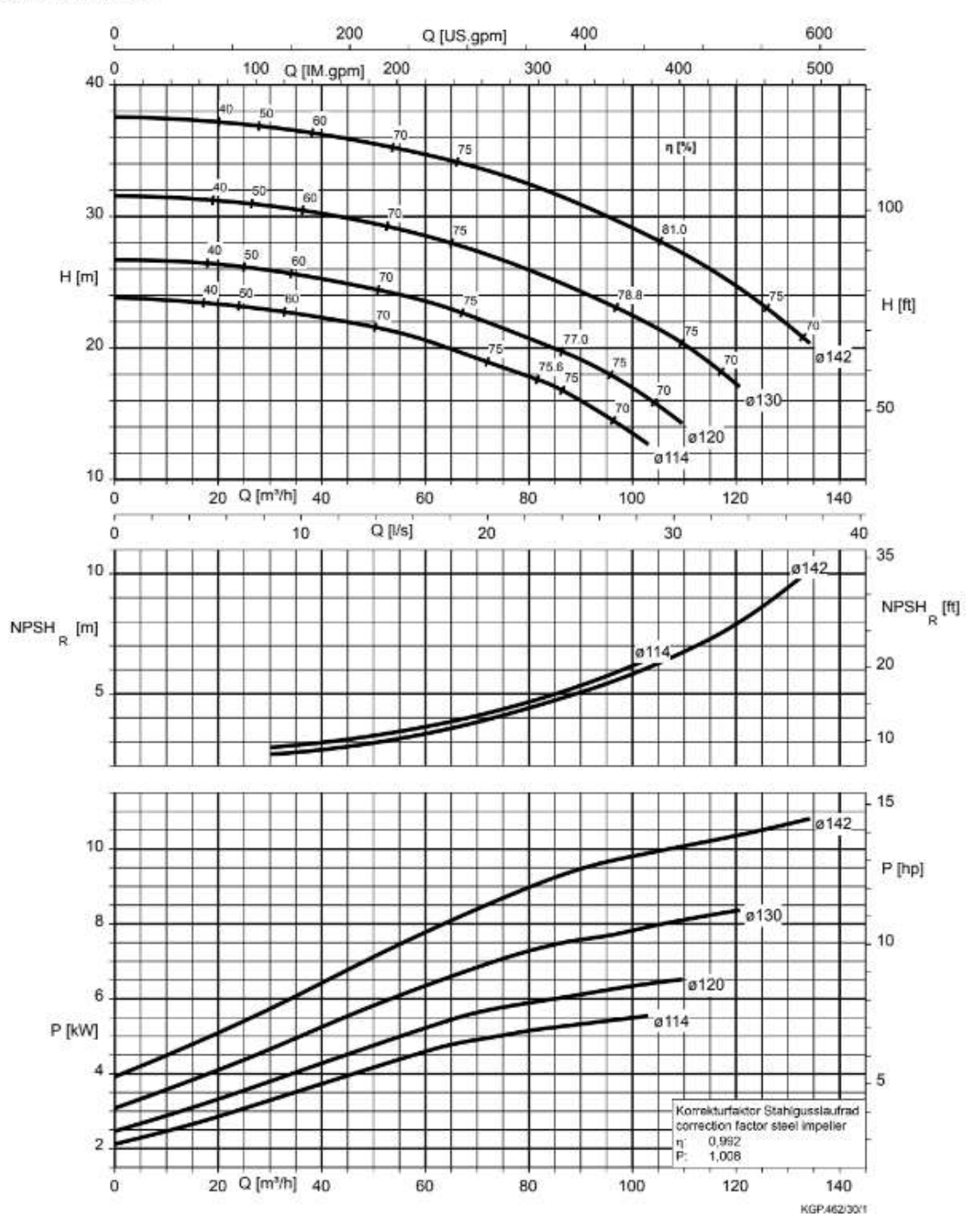

Para as duas condições de operação analisada, com o queimador operando no 1° estágio em que as temperaturas de retorno e de saída foram de 85 °C e 91,5 °C, respectivamente. Para o 2° estágio de operação do queimador as temperaturas de retorno e saída foram de 83 °C e 95 °C, respectivamente. Para obter as propriedades do fluido de trabalho para as condições de operação utilizou-se o *software Cat3,* e com os dados*,* conforme demostrado a tabela 11, foi utilizada a Equação (5) para determinar a energia absorvida pelo fluido.

Realizando a transformação de vazão volumétrica para mássica, tem-se:

$$
\dot{m}_a = \rho \cdot \dot{V} = \frac{\dot{V}}{v}
$$

$$
\dot{m}_{a\,1^{\circ}\,est\acute{a}gio} = \dot{m}_{a\,2^{\circ}\,est\acute{a}gio} = \frac{0,01984}{0,001032} = 19,22 \, kg/s
$$

Aplicando a Equação (5) para calcular a energia absorvida pela água, tem-se:

$$
\dot{Q}_{VC} = \dot{m}_a (h_{ars} - h_{are})
$$
\n
$$
\dot{Q}_{VC,1^{\circ}\text{estágio}} = 19,22 \cdot (383,4 - 356,1) = 524,71 \text{ kW}
$$
\n
$$
\dot{Q}_{VC,2^{\circ}\text{estágio}} = 19,22 \cdot (398,1 - 347,7) = 968,69 \text{ kW}
$$

# **APÊNDICE B**

# **CÁLCULO DA RENDIMENTO MÉDIO DA CALDEIRA GERADORA DE ÁGUA QUENTE CAD-HP-1500**

A análise realizada no presente apêndice busca avaliar o rendimento médio e por estágio da caldeira geradora de água quente. Vale ressaltar as vazões de ar de combustão foi obtida através do *software Acomb 5* e pode ser consultada nas tabelas 10 e 12 para o primeiro e segundo estágio, respectivamente.

Utilizando a equação 5, tem-se:

$$
\dot{Q}_{VC} = \dot{m}_a (h_{ars} - h_{ave})
$$

 $\dot{Q}_{VC,1}$ °estágio = 19,22. (383,4 – 356,1) = 524,71 kW

$$
\dot{Q}_{VC,2}e_{estágio} = 19,22 \cdot (372,9 - 322,5) = 968,54 \text{ kW}
$$

Considerando que a análise foi realizada no *software Acomb5,* e que o mesmo realiza a análise na base úmida mássica, a equação (3) é reescrita, ficando da seguinte forma:

$$
\dot{Q}_f = \dot{m}_{cb} \cdot PCS_{cb} + \dot{m}_{ar} \cdot (h_{ar} + w_{ar} \cdot \Delta h_{vp})
$$

$$
\dot{Q}_f = \dot{m}_{cb} \cdot PCS_{cb} + \dot{m}'_{ar} \cdot h'_{ar}
$$

Onde  $m'_{ar}$  é a vazão mássica do ar seco e a umidade presente [kg/s];  $h'_{ar}$  é a entalpia da mistura ar seco e umidade [kJ/kg]. Dessa forma, a partir da simulação realizada no *Acomb5*, foram obtidos do *software* o PCS, a entalpia e a vazão mássica. A massa do combustível foi obtida a partir das práticas detalhadas na seção 3.3.1.

$$
\dot{Q}_f = \dot{m}_{cb} \cdot PCS_{cb} + \dot{m}_{ar} \cdot h_{ar}
$$

$$
\dot{Q}_{f,1^{\circ}\text{estágio}} = 0,0131 \cdot 52299 + 0,64 \cdot 44,10 = 724,11 \text{ kW}
$$
\n
$$
\dot{Q}_{f,2^{\circ}\text{estágio}} = 0,023 \cdot 52299 + 0,817 \cdot 45,10 = 1254,17 \text{ kW}
$$

Para os estágios de operação, foi calculada a eficiência a partir da aplicação da equação 10, conforme mostrado abaixo:

$$
\eta_{\text{cald}} = \frac{\dot{m}_{a} \cdot (h_{a,s} - h_{a,e})}{\dot{m}_{cb} \cdot PCS_{cb}} \cdot 100
$$

$$
\eta_{\text{Cald 1}^{\circ}\text{estágio}} = \frac{524,71}{724,11} \cdot 100 \approx 72,5\%
$$

$$
\eta_{\text{Cald 2}^{\circ} \text{estágio}} = \frac{968,64}{1254,17} \cdot 100 \approx 77,2\%
$$

Devido a caldeira operar em dois estágios, dado que, o tempo em operação em cada estágio são diferentes, foi avaliando o rendimento médio harmônico da caldeira, onde os pesos são os tempos de operação em cada estágio. Considerando que, a caldeira durante 220 segundos permanece 180 segundos em primeiro estágio e 40 no segundo, tem-se como  $\dot Q_f$ ,  $\dot Q_{VC}$  e  $\eta_{\mathit{Cald}}$  médio:

$$
\dot{Q}_{f,m\acute{e}dio} = \frac{1254,17 \cdot 40 + 724,11 \cdot 180}{220} = 820,48 \, kW
$$
\n
$$
\dot{Q}_{VC,m\acute{e}dio} = \frac{968,54 \cdot 40 + 524,71 \cdot 180}{220} = 605,40 \, kW
$$

$$
\eta_{\text{Cald m\'edio}} = \frac{605,43}{820,48} \cdot 100 = 73,8\%
$$

# **APÊNDICE C**

# **CÁLCULO DE PERDAS DECORRENDO AO PROCESSO DE COMBUSTÃO**

Para aplicar os conceitos detalhados nos itens (b) e (c) da seção 2.6.1, devido os equipamentos disponíveis para uso realizarem a análise dos produtos de combustão apenas na base seca volumétricas, foi utilizado o *software Acomb5* para obter as vazões na base úmida mássicas.

Como dados de entra para simulação no *Acomb5,* foi considerada a temperatura ambiente de 20 °C, vazão de GN e percentual de O<sub>2</sub> presentes nos gases de combustão de 63,4 m<sup>3</sup>/h e 14,3% para o primeiro estágio de operação do queimador e 111 m<sup>3</sup>/h e 11,7% para o segundo, obtendo assim, a vazão dos produtos de combustão de 0,65525 kg/s para a menor taxa de consumo de GN e 0,84029 kg/s para a maior. A tabela abaixo apresente o percentual e a vazão em base úmida mássica para cada um dos produtos da combustão.

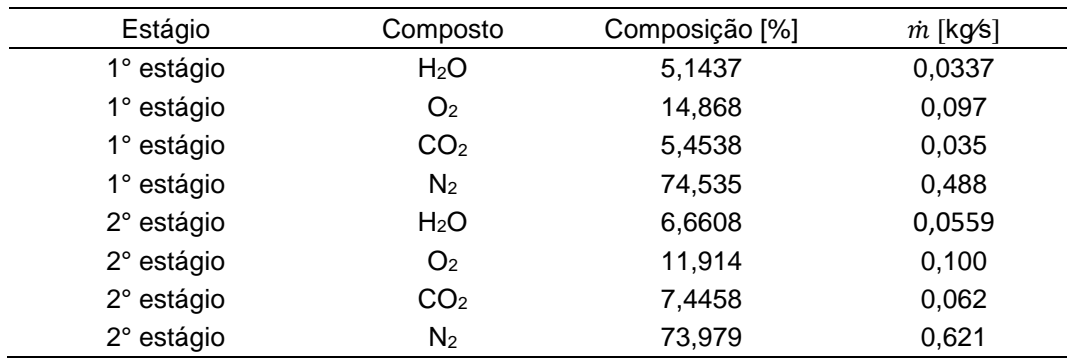

Para aplicar a equação (6), foi utilizado a tabela A.6, Apêndice A, do livro Fundamentos da Termodinâmica (SONNTAG; BORGNAKKE; VAN WYLEN, 2003) para obtenção do calor específico de cada elemento. Segundo Sonntag, et al. (2003), a tabela pode ser utilizada para calcular o calor específico a pressão constante de vários gases perfeitos em função da temperatura a partir da seguinte equação:

$$
C_{p0} = C_0 + C_1 \cdot \theta + C_2 \cdot \theta^2 + C_3 \cdot \theta^3
$$

Onde θ é dado pela seguinte equação: θ =  $Temperature K]/1000$ ; e as constantes C0, C1, C<sup>2</sup> e C<sup>3</sup> são tabeladas.

| Composto        | Նո   | Ⴑ1        | C,      | م با     |
|-----------------|------|-----------|---------|----------|
| $H2O$ (vapor)   | 1,79 | 0,107     | 0,586   | $-0,200$ |
| O <sub>2</sub>  | 0,88 | $-0,0001$ | 0,54    | $-0,33$  |
| CO <sub>2</sub> | 0,45 | 1,67      | $-1,27$ | 0,39     |
| N <sub>2</sub>  | 1,11 | $-0,48$   | 0,96    | -0,42    |

Resumo Tabela A.6 do Apêndice A para os produtos da combustão

Fonte: Van Wylen (2003).

Calculo de θ para os distintos estágios de operação:

$$
\theta_{1^{\circ}\,est\hat{a}gio} = \frac{T_{Gases\,no\,1^{\circ}\,est\hat{a}gio}}{1000} = \frac{119,2+273,15}{1000} = 0,392
$$

$$
\theta_{2°\,est\acute{a}gio}\,=\,\frac{T_{Gases\,no\,2°\,est\acute{a}gio}}{1000}=\frac{135+273,15}{1000}=0,408
$$

Com as constantes obtidas na tabela A.6 e o θ calculado para cada um dos respectivos estágios, foi possível aplicar a equação  $C_{p0} = C_0 + C_1 \cdot \theta + C_2 \cdot \theta^2 + C_3 \cdot \theta^3$ para cada um dos compostos, conforme mostrado na tabela abaixo:

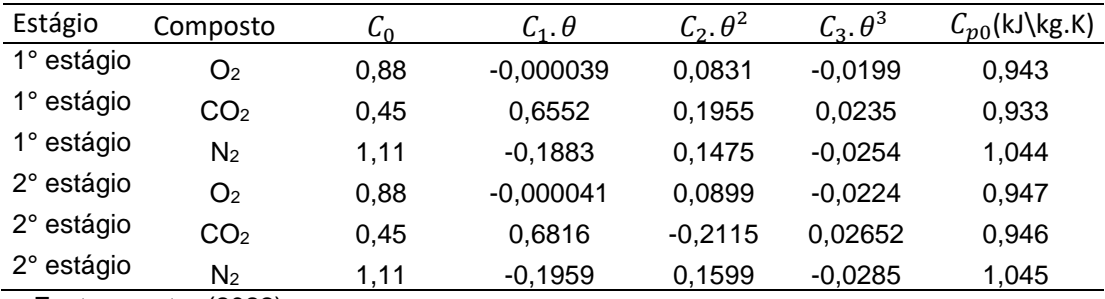

Fonte: o autor (2022)

Com a obtenção do calor específicos, conforme mostra a tabela abaixo, foi possível aplicar a Equação (6).

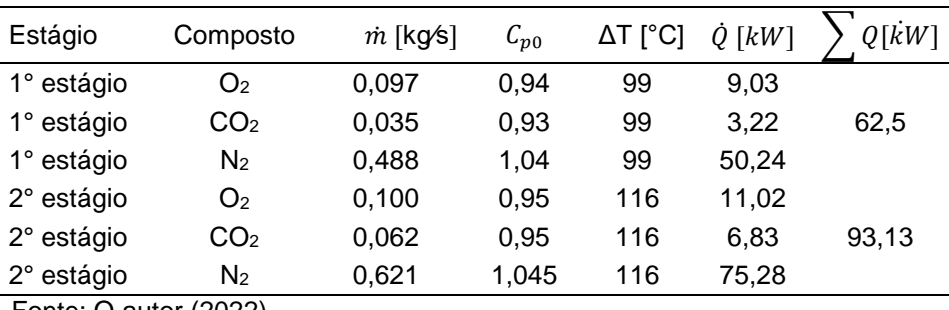

Fonte: O autor (2022)

Além das perdas decorrentes dos gases de combustão, foi necessário analisar a perda decorrente da presença de água a partir da aplicação da Equação (7). Para isso, foi necessário aplicar a lei de Raoult para determinar a pressão do ponto de orvalho dos produtos da combustão em suas respectivas temperaturas.

A lei de Raout é definida pela seguinte equação:  $\frac{Press\~{a}o_{Parcial}}{Press\~{a}o_{total}} = Fra$ ção Molar. Desta forma, considerando a pressão total de 92,5 kPa e a fração molar de 0,0514 e 0,0666 para o primeiro e segundo estágio, respectivamente, obtém-se as pressões de:

 $P_{\text{parcial}_{1^{\circ}\text{estágio}}}=4.75\;kPa$  $P_{parcial_1° estágio} = 6,16 kPa$ 

Com as pressões e as temperaturas definidas, utilizou-se o *software Cat3,*  para obter a entalpia para as respectivas condições de operação:

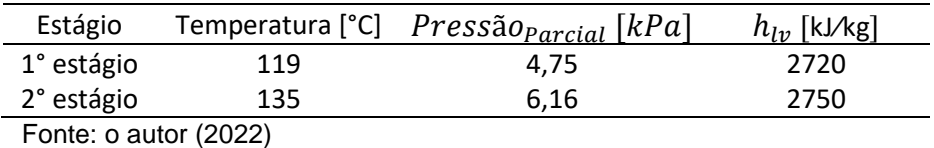

Com os valores consolidados, aplicando-se a Equação (9) ( $\dot{Q} = \dot{m} \cdot h_{lv}$ ) obtém-se as seguintes perdas de calor decorrentes a presença de H2O nos gases de combustão:

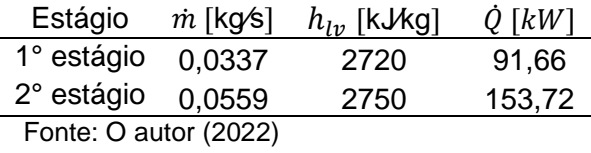

Desta forma, definimos que as perdas de energia nos gases de combustão são de 154,16 kW e 246,85 kW para o primeiro e segundo estágio, respectivamente.

A tabela abaixo apresenta uma análise comparativa entre os resultados obtidos através da aplicação dos conceitos apresentados nos itens (b) e (c) da seção 2.6.2 e a simulação realizada no *software* Acomb5 para as condições de operação do queimador.

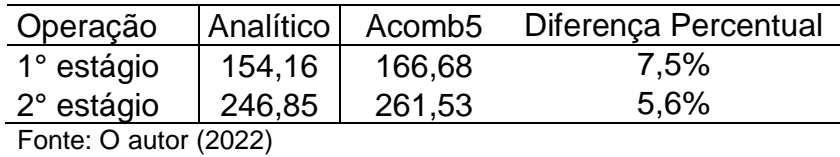

<sup>67</sup>

# **APÊNDICE D**

# **BASE DE CÁLCULO PARA ANÁLISE DO COEFICIENTE DE CONVECTIVO CASO DA CALDEIRA ARAUTERM CAD-HP, MODELO 1500**

Considerando as informações de catálogo e a temperatura aferida com o uso da câmera termográfica, tem-se:

 $A_{ext, cald1500 Arauterm} = \pi \cdot 2{,}125 \cdot 3{,}5 + 2 \cdot$  $\pi$  ⋅ 2,125<sup>2</sup> 4  $\approx$  30,5  $m^2$  $T_{amb} = 20 °C$ 

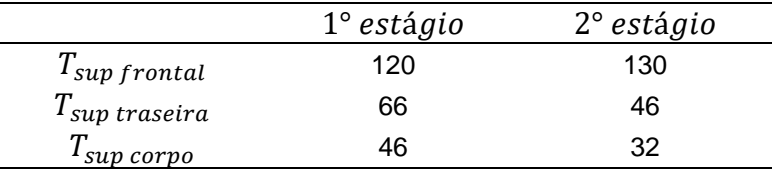

A partir das informações da tabela 2, considerando que o coeficiente convectivo máximo para convecção natural é de 20 W/m²·K e o coeficiente convectivo mínimo para Convecção forçada é de 25 W/m²·K, considerando que a caldeira encontra-se na casa de máquinas localizada no subsolo da planta, foi estimado  $h_{conv,ext}$  o valor de 25 W/m²·K.

Dada a equação:

$$
\dot{Q}_{conv} \cong A_{\text{Area }cal} \cdot h_{conv,ext} \cdot (T_{sup} - T_{amb})
$$

Tem-se:

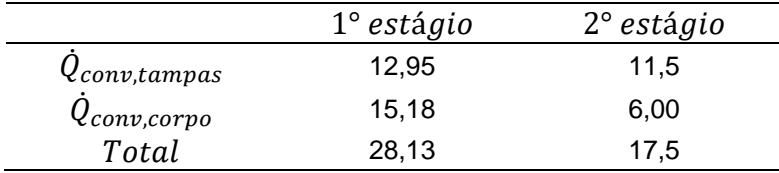

Para a radiação do corpo externo da caldeira para os corpos no meio ambiente, considerando o coeficiente de Stefan-Boltzmann ( $\sigma$ ) o valor de 5,67·10<sup>-8</sup> W/m<sup>2</sup>·K<sup>4</sup> e emissividade da superfície ( $\varepsilon$ ) de  $\cong$  0,8, tem-se:

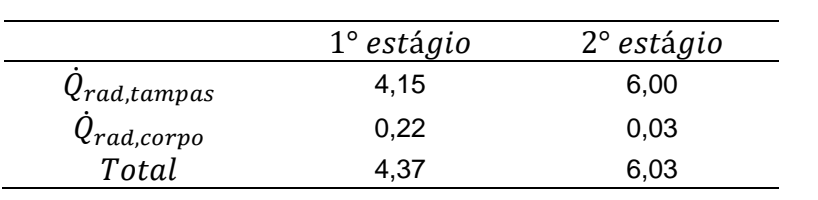

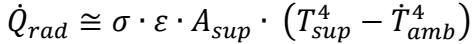

Realizado o somatório das perdas por convecção e radiação, tem-se:

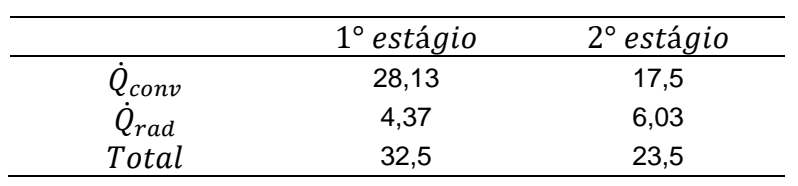

# **APÊNDICE E**

# **CÁLCULO DE RETORNO AO INVESTIMENTO REFERENTE A PROPOSTA EM EMPRESA INMAR**

Conforme proposta detalhada na seção 4.2.2, a empresa Inmar oferece uma solução da Siemens que adequa a rotação do motor elétrico responsável por insuflar ar para dentro da câmera de combustão, resultando na adequação da proporção ar/combustível no queimador.

Considerando que o excesso de ar previsto é de 10%, foi utilizado o *software Acomb5* para realizar a comparação da potência perdida por estágio no estado atual e no estado de operação proposto.

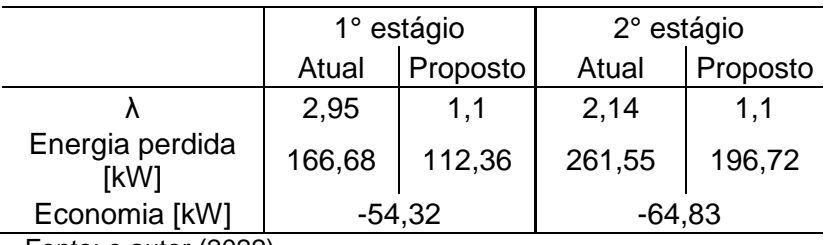

Fonte: o autor (2022)

Considerando que a cada 15 minutos o queimador opera 40 segundo no segundo estágio e 180 segundos no primeiro estágio, podemos considerar que:

% *carga da máquina* = 
$$
\frac{180 + 40}{15.60} \cdot 100 = 24.4\%
$$

Realizado a média ponderada devido ao fato de o queimador operar 40 segundo no segundo estágio e 180 no primeiro, temo como a potência economizada média:

$$
\bar{X}_{Economia} = \frac{(54,32.180) + (64,38.40)}{180 + 40} = 56 \, kW
$$

Considerando o PCS de 39.472 $\frac{kJ}{m^3}$ , tem-se uma redução na taxa de consumo de:  $\dot{V} = \frac{56}{304}$  $\frac{56}{39.472}$  = 1,42 x 10<sup>-3</sup>  $\frac{m^3}{s}$ 

Considerando que um ano tem 8760 horas e que o queimador tem uma carga de 24,4%, pode-se dizer que o queimador fica em operação 2137 horas ao ano. Sendo assim, em um ano o volume economizado é de:

$$
\dot{V}_{Economizado} = 1,42 \times 10^{-3} \cdot 2137 \cdot 3600 = 10.943 \frac{m^3}{ano} \text{ ou 912 } \frac{m^3}{m\text{es}}
$$

Dado que a caldeira consumiu 23782 m<sup>3</sup> no mês de outubro, então o percentual economizado é de:

912  $\frac{12}{23.782}$ . 100 = 3,8%
## **APÊNDICE F**

## **SIMULAÇÃO DA UTILIZAÇÃO DO** *SOFTWARE ACOMB5* **PARA UMA CALDEIRA GERADORA DE ÁGUA QUENTE CONSIDERANDO O FUNCIONAMENTO DO QUEIMADOR EM PRIMEIRO ESTÁGIO.**

Para realizar a simulação, foi criado o combustível gás natural com a composição informada pela empresa TBG – Transportadora Brasileira Gasoduto Bolívia-Brasil S/A., responsável pela distribuição território brasileiro. Maiores detalhes da composição, consulte a Tabela 4.

a) etapa 1: Criando a mistura

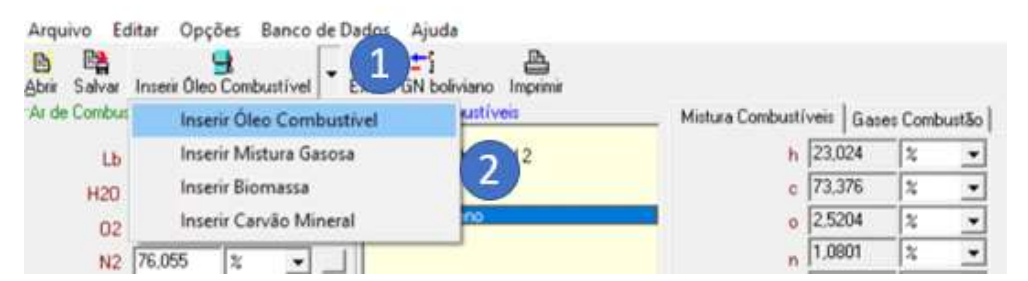

1-Inserir uma nova mistura;

2-Escolher a opção de acordo com as características da sua mistura;

3-O software irá direcionar você para outra tela;

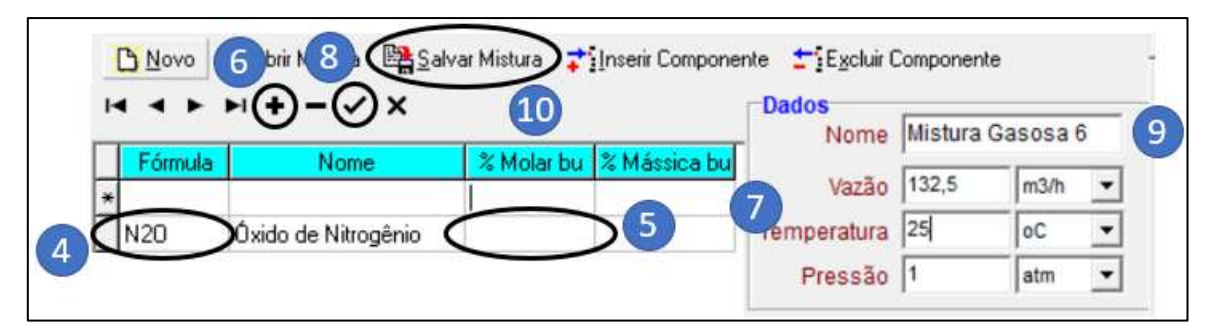

4-Escolher 1° elemento da composição;

5-Informar composição em percentual molar em base úmida;

6-Inserir nova linha;

7-Repetir etapas de 4 a 6 para o restante dos elementos que compões o combustível (utilizado como base a Tabela 4 para composição);

8-Confirmar informação para pré-visualização dos dados (PCS, PCI, C<sub>p</sub>, e etc...);

9-Informar nome do combustível criado;

8-Salvar combustível criado;

b) etapa 2: Informar os dados de entrada para análise da combustão

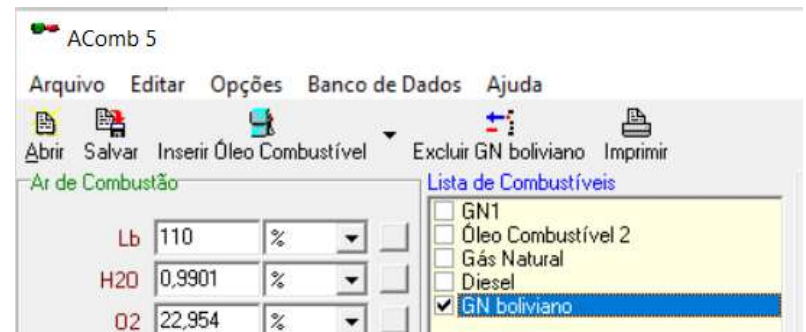

1-Na tela principal, clicar 2 vezes sobre o combustível criado (GN boliviano);

2- O software irá direcionar você para outra tela;

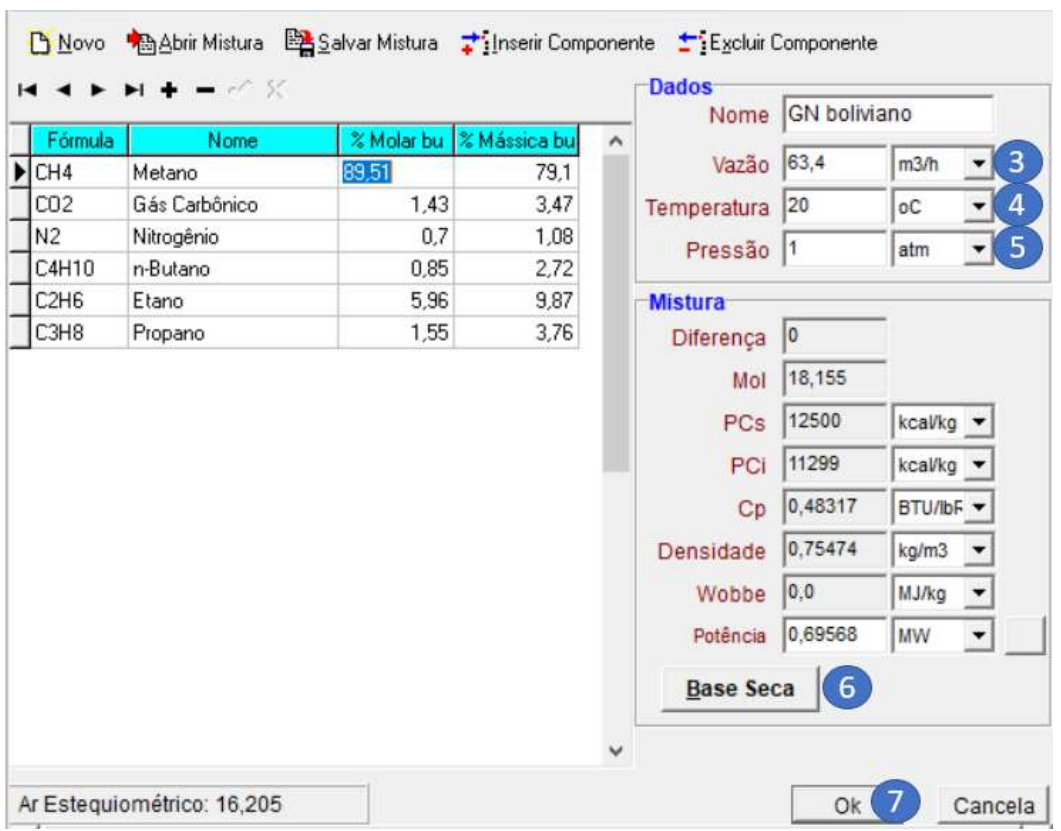

3-No campo "Vazão" deve-se informar a vazão medida (no exemplo, foi utilizada a vazão do primeiro estágio, 63,4  $m^3/h$ );

4-Temperatura do combustível na alimentação do queimador;

5-Pressão na rede de alimentação;

## 6-Deixar a mistura em base seca;

- 7-Confimar as informações;
- 8-O software irá direcionar você para a tela inicial;

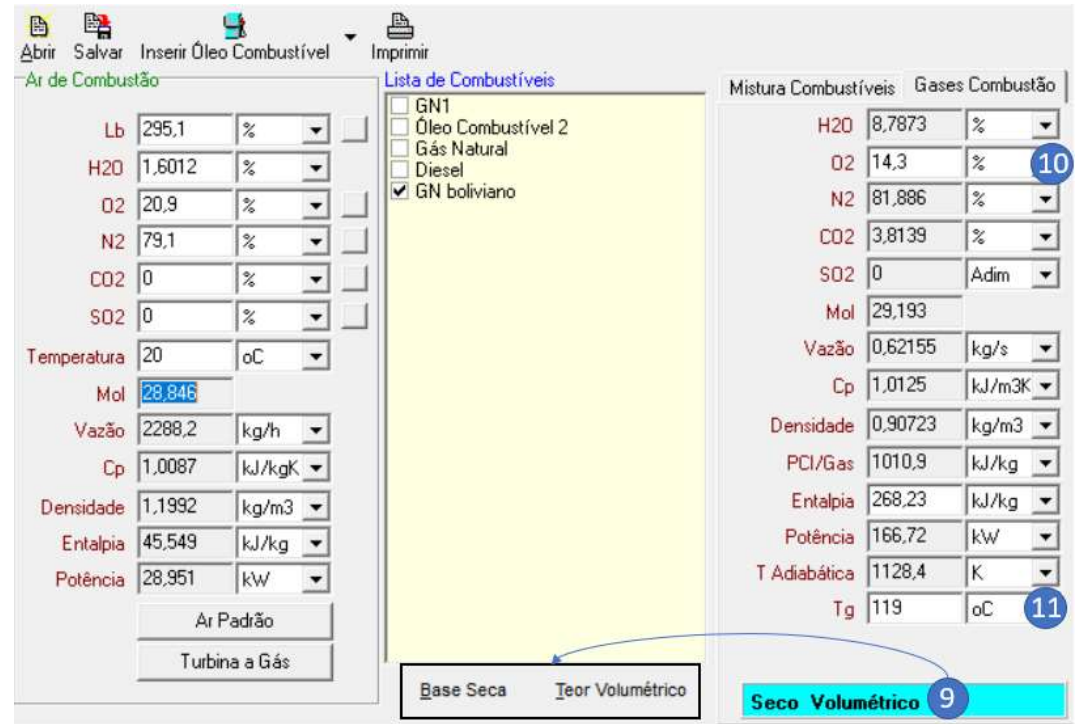

9-Certifique-se que a analise esteja na base seca volumétrica, pois é dentro destas condições que os analisadores de combustão portáteis consideram suas análises; 10-Informe o percentual de O2 identificado pelo analisador de combustão (14,3% para o primeiro estágio de operação);

11-Informar temperatura dos gases de combustão (119 °C para o primeiro estágio);

- c) etapa 3: avaliação dos dados de entrada para o volume de controle em torno do sistema (queimador e caldeira) considerando a operação em regime permanente
- 1-Para análise base úmida mássica;
- 2-Obtenção da relação ar-combustível (λ) para o primeiro estágio de operação;
- 3-Vazão de ar da combustão;
- 4-Entalpia para o ar de combustão;
- 5-Pacela da potência fornecida pelo ar de combustão;
- 6-Vazão do gás de combustão;

7-Poder calorífico superior do combustível cadastrado;

8-Parcela da potência referente ao combustível;

9-Potencial fornecida na combustão é igual a potencial do ar de combustão somada a potência da mistura combustível;

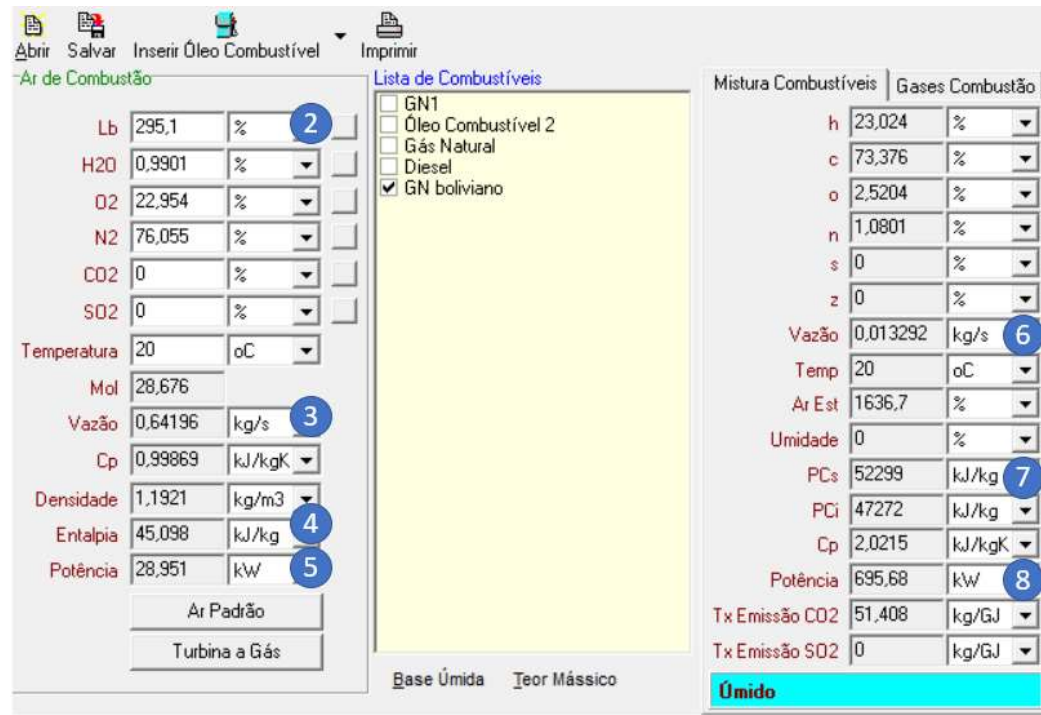

a) etapa 4: avaliação dos dados de saída para o volume de controle em torno do sistema (queimador e caldeira) considerando a operação em regime permanente

1-Vazão dos Gases de combustão (para balanço energético, pode-se realizar a soma da vazão de ar de combustão e de combustível, essa deve ser igual a vazão dos gases de combustão);

2-Entalpia dos gases de combustão;

3-Potência perdida nos gases de combustão;

4-Percentual de vapor superaquecido e umidade de H<sub>2</sub>O presente nos gases de combustão;

5-Percentual de O<sub>2</sub> presente nos gases de combustão;

6-Percentual de N<sup>2</sup> presente nos gases de combustão;

7-Percentual de CO<sup>2</sup> presente nos gases de combustão.

8-Para calcular a vazão referente aos produtos dos gases de combustão, multiplicouse o percentual informado nas etapas de 4 a 7 pela vazão total. Desta forma, podese aplicar as equações 8 e 9 para avaliar as perdas de forma analítica.

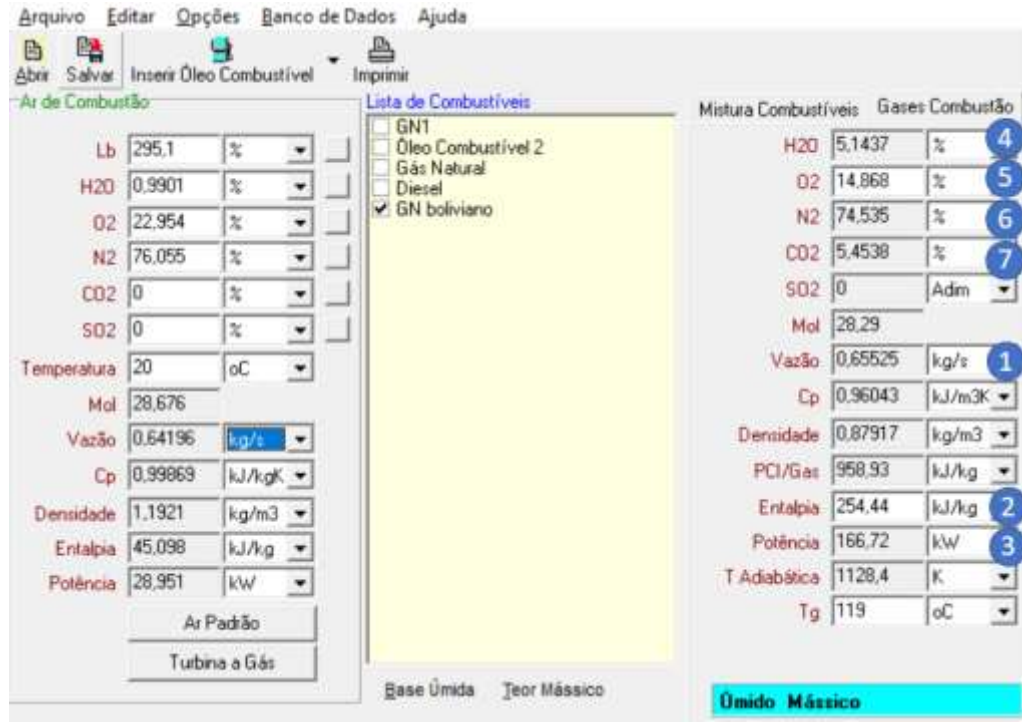